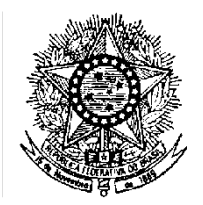

### **INSTITUTO FEDERAL DE EDUCAÇÃO, CIÊNCIA E TECNOLOGIA DO RIO GRANDE DO NORTE**

#### **EDITAL Nº 18/2013-REITORIA/IFRN**

#### **CONCURSO PÚBLICO – PROFESSOR DO ENSINO BÁSICO, TÉCNICO E TECNOLÓGICO**

#### **(Alterado pela Retificação nº 1 de 27/11/2013, pela Retificação nº 02 de 02/12/2013, pela Retificação nº 03 de 05/12/2013, pela Retificação nº 04 de 18/12/2013 e pela Retificação nº 05 de 15/01/2014)**

O REITOR EM EXERCÍCIO DO INSTITUTO FEDERAL DE EDUCAÇÃO, CIÊNCIA E TECNOLOGIA DO RIO GRANDE DO NORTE, no uso de suas atribuições; considerando a autorização para prover cargos vagos observando-se o banco de professor-equivalente estabelecido pelo Decreto nº 7.312/2010, de 22/09/2010, publicado no D.O.U. nº 183, de 23/09/2010, Seção 1, página 11; considerando a atualização do referido quantitativo pela Portaria Interministerial MP/MEC nº 346, de 26/09/2013, publicada no D.O.U. nº 188, de 27/09/2013, Seção 1, página 81; torna pública a abertura das inscrições para o Concurso Público para o provimento de cargos de **Professor da Carreira do Magistério de Ensino Básico, Técnico e Tecnológico** regida pela Lei nº 12.772/2012, no Instituto Federal de Educação, Ciência e Tecnologia do Rio Grande do Norte, com o objetivo de preencher o Quadro de Pessoal dos diversos Câmpus, sob o Regime Jurídico Único, aprovado pela Lei nº. 8.112, de 11 de dezembro de 1990, com suas alterações posteriores, pelas legislações pertinentes e demais regulamentações conforme estabelecido a seguir:

#### **1- DAS DISPOSIÇÕES PRELIMINARES**

1.1. O concurso será regido por este Edital e executado pela Fundação de Apoio à Educação e ao Desenvolvimento Tecnológico do RN – FUNCERN – Fundação de Apoio ao IFRN, sob supervisão de comissão designada pelo Reitor do IFRN.

1.2. A seleção dos candidatos compreenderá três fases distintas, conforme a estrutura de provas apresentada no Capítulo 7 deste Edital.

1.3. Todas as fases do Concurso serão realizadas nos municípios da região metropolitana de Natal/RN.

1.4. Serão considerados documentos de identificação válidos no âmbito deste Edital:

- a) Carteira expedida pelas Secretarias de Segurança Pública, pelos Comandos Militares, pelos Institutos de Identificação, pelos Corpos de Bombeiros Militares e por órgãos fiscalizadores (ordens, conselhos, etc.);
- b) Passaporte;
- c) Certificado de Reservista;
- d) Carteiras funcionais do Ministério Público ou expedidas por órgão público que, por Lei Federal tenham validade como identidade;
- e) Carteira de Trabalho e Previdência Social; ou
- f) Carteira Nacional de Habilitação, contendo foto.

1.5. No âmbito deste edital, será considerada ÁREA relativa a uma Matéria/Disciplina aquela referida no segundo nível (código da área em fonte de cor preta e negritada) da Tabela de Áreas de Conhecimento mantida pela Coordenação de Aperfeiçoamento de Pessoal de Nível Superior (CAPES), disponível em http://www.capes.gov.br/avaliacao/tabela-de-areas-de-conhecimento.

1.6. No âmbito deste edital, será considerado EIXO TECNOLÓGICO relativo a uma Matéria/Disciplina aquele referido no Catálogo Nacional de Cursos Superiores de Tecnologia mantido pelo Ministério da Educação (MEC), disponível em http://portal.mec.gov.br/index.php?Itemid=86&id=12352&option=com\_content&view=article.

#### **2- DAS VAGAS**

*2.1. São dispostas 78 (setenta e oito) vagas de Professor de Ensino Básico, Técnico e Tecnológico, distribuídas por matéria/disciplina e habilitação/requisito mínimo, com ingresso na classe/nível D 1, com regime de trabalho de Dedicação Exclusiva, conforme quadro do item 2.3 deste Edital.*

2.1. São dispostas 77 (setenta e sete) vagas de Professor de Ensino Básico, Técnico e Tecnológico, distribuídas por matéria/disciplina e habilitação/requisito mínimo, com ingresso na classe/nível D 1, com regime de trabalho de Dedicação Exclusiva, conforme quadro do item 2.3 deste Edital. (Retificado em 27/11/2013)

2.2. Os salários a serem percebidos pelos candidatos contratados correspondem a uma remuneração inicial bruta de R\$ 3.594,57, que corresponde ao Vencimento Básico (VB), podendo ser acrescidos do valor da Retribuição por Titulação (RT) (Aperfeiçoamento: R\$ 272,46; Especialização: R\$ 496,08; Mestrado: R\$ 1.871,98; ou Doutorado: R\$ 4.455,20) e de vantagens, benefícios e adicionais previstos na legislação.

2.3. O quadro a seguir detalha a distribuição das vagas dispostas e os requisitos mínimos para ingresso, para as respectivas Matérias/Disciplinas:

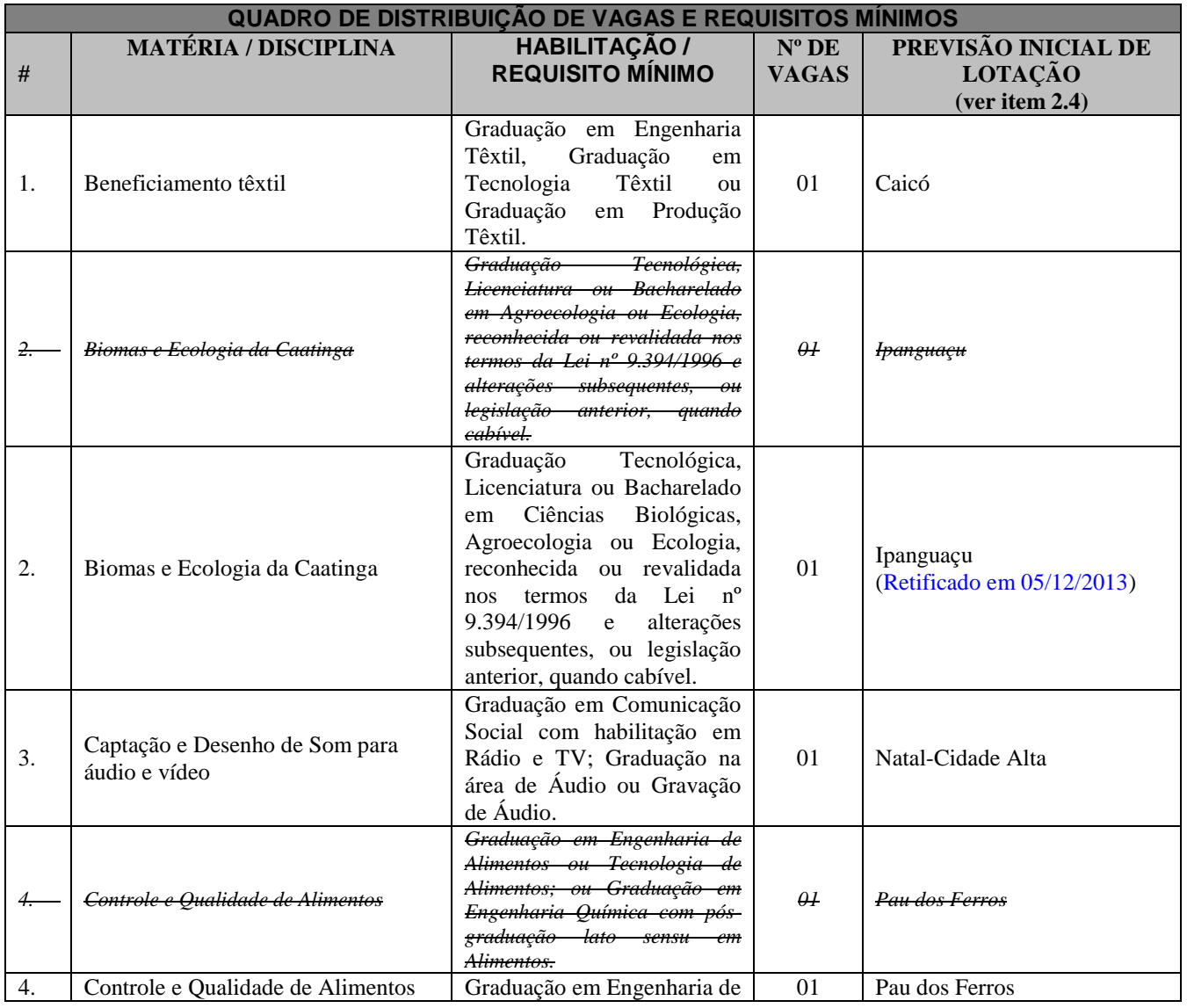

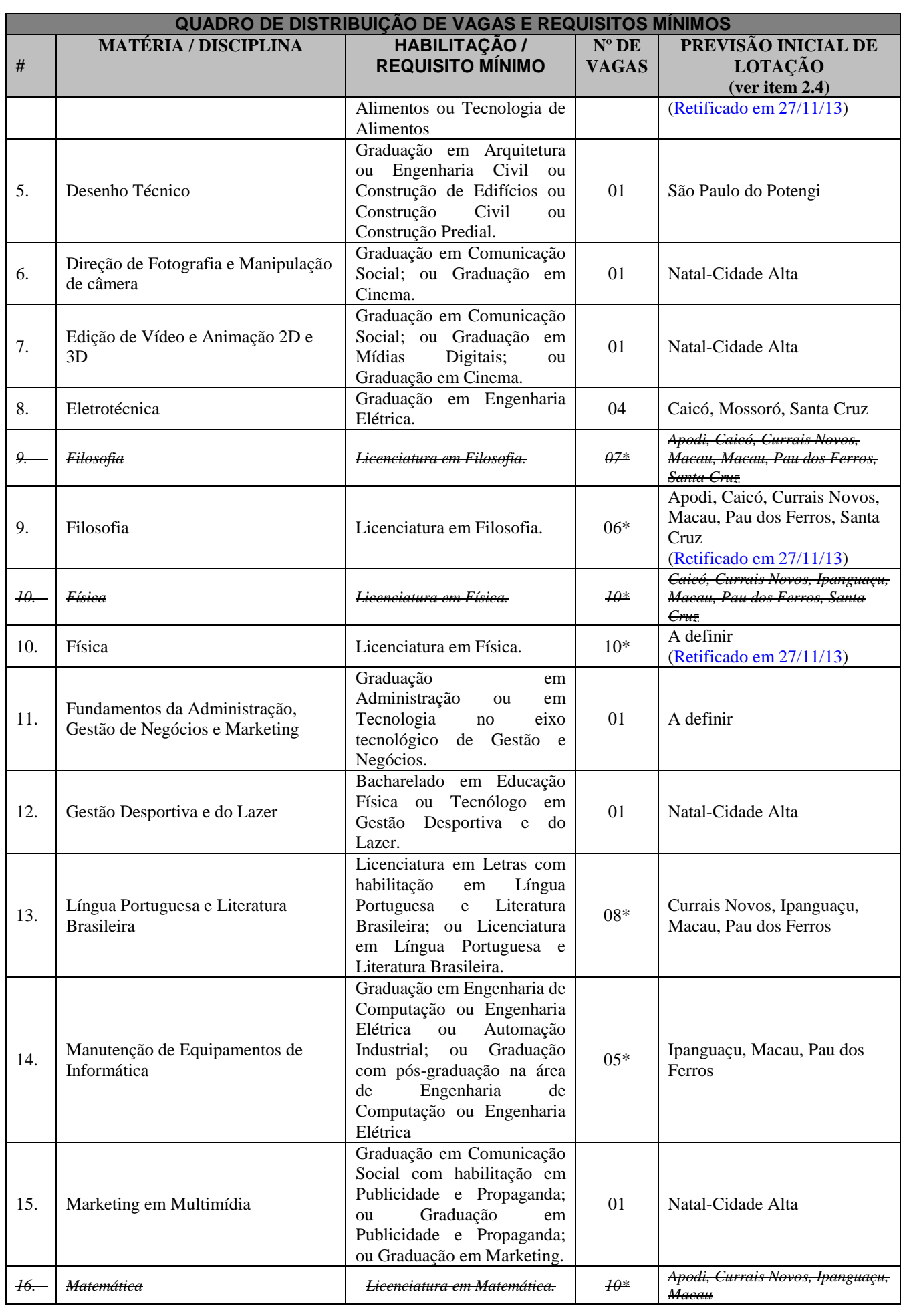

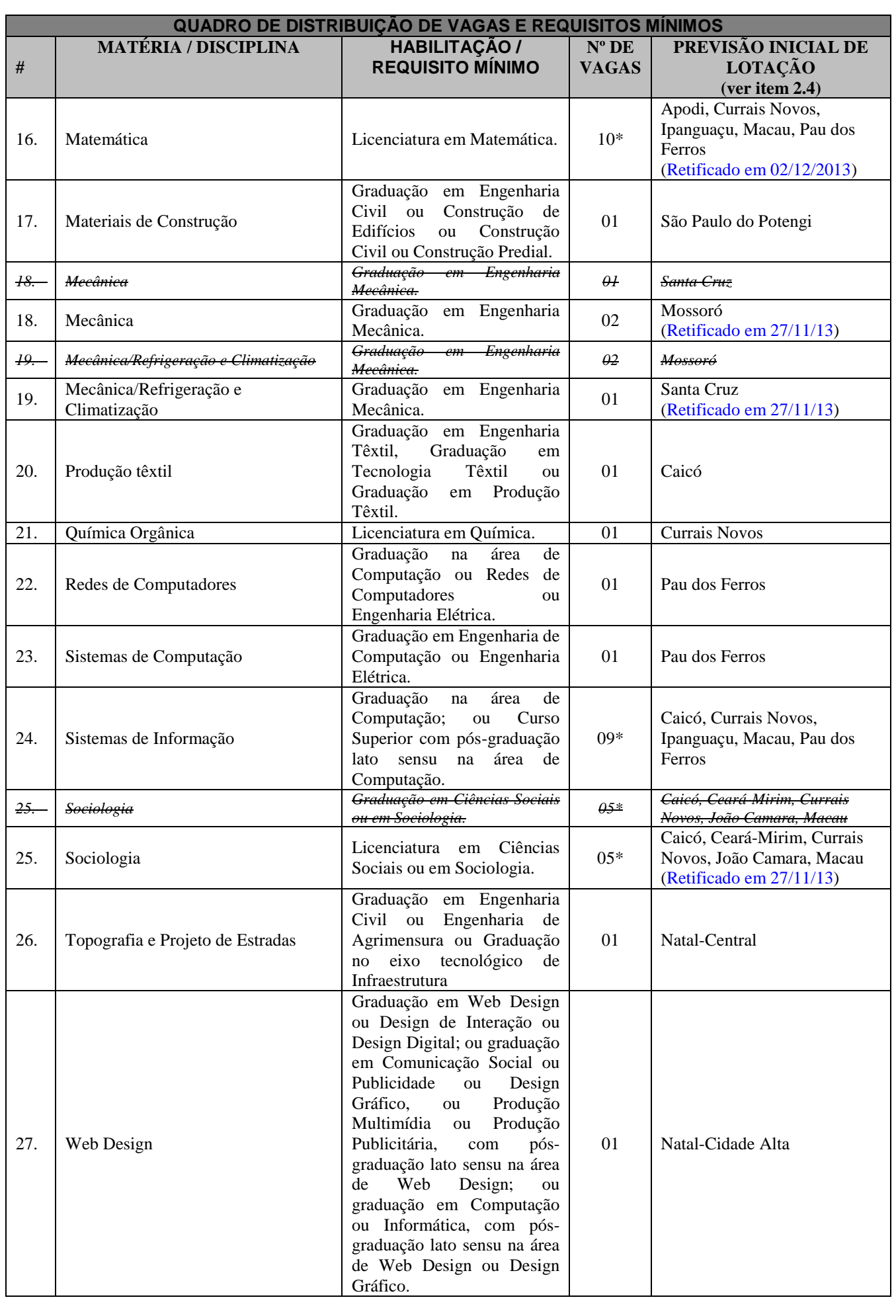

#### **Taxa de inscrição:** R\$ 89,00 (oitenta e nove reais).

(\*) Uma das vagas será reservada para candidatos portadores de necessidades especiais.

2.4. O concurso público é de caráter geral para quaisquer Câmpus e unidades do IFRN. A previsão inicial de lotação dos cargos constitui-se em mera expectativa preliminar, podendo os candidatos aprovados serem nomeados para quaisquer unidades de lotação do IFRN, conforme necessidade e conveniência do serviço.

2.5. A escolha do Campus no qual o candidato aprovado será lotado dependerá da sua classificação no concurso e da opção que fizer quando for convocado para nomeação e posse.

2.6. O IFRN homologará e publicará no Diário Oficial da União a relação dos candidatos aprovados no certame, classificados de acordo com Anexo II do Decreto nº 6.944/2009, por ordem de classificação.

2.6.1. Os candidatos não classificados no número máximo de aprovados de que trata o Anexo II do Decreto nº 6.944/2009, ainda que tenham atingido nota mínima, estarão automaticamente reprovados no concurso público.

2.6.2. Nenhum dos candidatos empatados na última classificação de aprovados serão considerados reprovados.

#### **3- DAS VAGAS DESTINADAS A PORTADORES DE DEFICIÊNCIA**

3.1. Em atenção ao Princípio da Razoabilidade, do total de vagas destinadas a cada cargo, 10% serão providos na forma do parágrafo 2º do artigo 5º da Lei nº 8.112/90 e do Decreto nº 3.298/99, e suas alterações posteriores.

3.1.1. O percentual de 10% será aplicado a cada cargo em separado.

3.2. Caso a aplicação do percentual de que trata o subitem anterior resulte em número fracionado, este deverá ser elevado até o primeiro número inteiro subsequente.

3.3. Não se aplica a reserva de vagas a pessoas portadoras de deficiências com relação aos cargos que ofereçam menos de cinco vagas.

3.4. Considera-se pessoa portadora de deficiência aquela que se enquadra nas categorias discriminadas no artigo 4º do Decreto n.º 3.298/99, e suas alterações posteriores.

3.5. O candidato portador de deficiência deverá declarar sua condição no ato da inscrição.

3.5.1. O candidato que não declarar sua condição de deficiente no ato da inscrição perderá o direito de concorrer às vagas destinadas aos portadores de deficiência.

3.6. A pessoa portadora de deficiência, resguardada as condições especiais previstas no Decreto nº 3.298/99, e suas alterações posteriores, participará do Concurso em igualdade de condições com os demais candidatos no que concerne ao conteúdo das provas, à avaliação e aos critérios de aprovação, ao horário e ao local de aplicação das provas, e à nota mínima exigida para todos os demais candidatos.

3.7. O candidato que se declarar portador de deficiência, se classificado no concurso, figurará em lista específica e também na listagem de classificação geral dos candidatos ao cargo de sua opção, observados o número máximo de candidatos homologados determinado no Anexo II do Decreto nº 6.944/2009.

3.7.1. Se convocado, o candidato deverá submeter-se à perícia médica promovida por Junta Médica Oficial, que terá decisão terminativa sobre a sua qualificação como portador de deficiência, ou não, e seu respectivo grau, com a finalidade de verificar se a deficiência da qual é portador realmente o habilita a concorrer às vagas reservadas para candidatos em tais condições.

3.7.2. O não comparecimento à convocação supramencionada acarretará a perda do direito às vagas reservadas aos candidatos em tais condições.

3.7.3. O candidato deverá comparecer à Junta Médica Oficial munido de laudo médico que ateste o tipo de deficiência em que se enquadra, com expressa referência ao código correspondente da Classificação Internacional de Doenças (CID).

3.7.4. A não-observância do disposto nos subitens anteriores acarretará a perda do direito às vagas reservadas aos candidatos em tais condições.

3.7.5. A quantidade de candidatos homologados nas duas listas obedecerá ao determinado no Anexo II do Decreto nº 6.944/2009.

3.7.6. Caso a classificação geral de candidato reprovado pela Junta Médica Oficial não se encontre dentro do quantitativo de candidatos homologados na lista geral por aplicação do Anexo II do Decreto nº 6.944/2009, este será eliminado do concurso público.

3.8. As vagas definidas no subitem 3.1 que não forem providas por falta de candidatos portadores de deficiência, por reprovação no concurso ou na perícia médica, serão preenchidas pelos demais candidatos, observada a ordem geral de classificação por cargo.

3.9. Caso haja convocações além do número de vagas originalmente previstas em edital, o percentual de reserva para PNE será aplicado sobre o total de vagas providas desde a abertura do concurso público até a data da nova convocação, abrangendo o número total das convocações e não apenas o número de vagas a serem providas em cada convocação em separado.

3.9.1. A vaga surgida em razão de vacância de servidor nomeado durante a vigência deste concurso implicará a convocação de candidato da respectiva fila de aprovados, geral ou PNE, da qual fora convocado o antigo ocupante da vaga recém-desocupada.

3.9.2. Aplica-se a disposição do item anterior no caso de nova convocação decorrente de candidato cuja nomeação seja tornada sem efeito por não tomar posse dentro do prazo legal estabelecido no Art. 13, § 1º da Lei nº 8.112/1990.

3.10. A convocação e a preferência para escolha de Câmpus, quando da nomeação de candidatos, obedecerá à ordem de classificação no concurso e será realizada de forma alternada e proporcional, nomeando-se o primeiro grupo de candidatos convocados da lista geral e a seguir o primeiro candidato PNE, seguido dos próximos candidatos da lista geral e do segundo PNE, e assim sucessivamente.

#### **4- DOS REQUISITOS BÁSICOS PARA A INVESTIDURA NOS CARGOS**

4.1. São requisitos básicos para investidura nos cargos:

- a) *Ter nacionalidade brasileira ou portuguesa e, em caso de nacionalidade portuguesa, estar amparado pelo estatuto de igualdade entre brasileiros e portugueses, com reconhecimento de gozo de direitos políticos, nos termos do parágrafo primeiro do artigo 12 da Constituição da República;*
- a) Ter nacionalidade brasileira ou portuguesa e, em caso de nacionalidade portuguesa, estar amparado pelo estatuto de igualdade entre brasileiros e portugueses, com reconhecimento de gozo de direitos políticos, nos termos do parágrafo primeiro do artigo 12 da Constituição da República, ou ainda, no caso de estrangeiros em geral, estar em situação regular no país, por intermédio de visto permanente que o habilite, inclusive, a trabalhar no território nacional, tendo em vista as disposições do §3º do Art. 5º da Lei nº 8.112/1990, redação dada pela Lei nº 9.515/1997; (Retificado em 18/12/2013)
- b) Estar em dia com as obrigações eleitorais;
- c) Estar em dia com as obrigações militares, no caso de candidatos do sexo masculino;
- d) Possuir o nível de escolaridade exigido para o exercício do cargo;
- e) Ter idade mínima de dezoito anos completos na data da posse;
- f) Ter aptidão física e mental, comprovada por meio de avaliação clínica médico-ocupacional e laboratorial realizada pelo serviço médico do IFRN;
- g) Apresentar atestado médico dos candidatos portadores de deficiência física, declarando a deficiência de que é portador, com expressa referência ao código correspondente de CID (Classificação Internacional de Doença), e declarando ainda que esta é compatível com as atribuições do cargo, o que será comprovado através de análise do Serviço Especializado de Engenharia, Segurança e Medicina do Trabalho, que emitirá parecer sobre o enquadramento do tipo ou grau de deficiência e sua compatibilidade com o cargo;
- h) Não ter sofrido, no exercício da Função Pública, penalidade incompatível com a investidura em Cargo Público Federal, prevista no art. 137, parágrafo único da Lei nº 8.112/90.

4.2. Os candidatos devem apresentar documentação comprobatória de suas condições para investidura no cargo, elencadas no item 3.1, após a nomeação e até o ato da posse. A não apresentação dos comprovantes exigidos implicará na eliminação do candidato.

#### **5- DAS DISPOSIÇÕES GERAIS SOBRE A INSCRIÇÃO**

5.1. A inscrição do candidato implicará aceitação total e incondicional das disposições, normas e instruções constantes neste Edital e em quaisquer editais e normas complementares que vierem a ser publicados com vistas ao Concurso Público objeto deste Edital.

5.1.1. O candidato deverá certificar-se de que preenche todos os requisitos exigidos no Edital.

5.2. Todas as informações prestadas pelo candidato, ao inscrever-se no Concurso, serão de sua inteira responsabilidade.

5.2.1. O candidato inscrito por outrem assume total responsabilidade pelas informações prestadas, arcando com as consequências de eventuais erros que seu representante venha a cometer ao preencher o Formulário de Inscrição.

5.3. Terá sua inscrição cancelada e será eliminado do Concurso o candidato que usar dados de identificação de terceiros para realizar a sua inscrição.

5.4. Cada candidato terá direito apenas a uma inscrição válida.

5.5. Caso efetue pagamento correspondente a mais de uma inscrição, será validada, apenas, a inscrição correspondente a do último pagamento efetuado.

5.6. A inscrição somente será validada mediante confirmação, pela FUNCERN, do pagamento efetuado.

5.7. O valor referente ao pagamento da taxa de inscrição não será devolvido em hipótese alguma, salvo em caso de cancelamento do Concurso, por conveniência da Administração.

5.7.1. Caso efetue pagamento correspondente a mais de uma inscrição, a(s) taxa(s) não será(ão) devolvida(s).

5.8. O valor referente ao pagamento da taxa de inscrição é intransferível.

5.9. Para se inscrever, o candidato deverá, obrigatoriamente, ter Cadastro de Pessoa Física – CPF, documento de identificação e preencher o Formulário de Inscrição.

5.10. Para efeito de inscrição, serão considerados documentos de identificação:

- a) Carteira expedida pelas Secretarias de Segurança Pública, pelos Comandos Militares, pelos Institutos de Identificação, pelos Corpos de Bombeiros Militares e por órgãos fiscalizadores (ordens, conselhos, etc.);
- b) Passaporte válido;
- c) Certificado de Reservista;
- d) Carteiras funcionais do Ministério Público ou expedidas por órgão público que, por Lei Federal tenham validade como identidade;
- e) Carteira de Trabalho e Previdência Social;
- f) Carteira Nacional de Habilitação válida, contendo foto.

5.11. No ato da inscrição, o candidato deverá indicar sua opção de Matéria/Disciplina do cargo, observado o disposto no Capítulo 2 deste Edital.

5.11.1. Após o envio eletrônico do Formulário de Inscrição, será proibido substituir a opção de Matéria/Disciplina do cargo.

5.11.2. A escolha do Câmpus no qual o candidato aprovado será lotado dependerá da sua classificação no concurso e da opção que fizer quando for convocado para nomeação e posse.

5.11.3. As vagas serão preenchidas obedecendo à ordem de classificação e a opção feita pelos candidatos aprovados para cada cargo.

5.12. A FUNCERN não se responsabilizará pelo não-recebimento de solicitação de inscrição via Internet por motivos de ordem técnica de computadores, falhas de comunicação, congestionamento das linhas de comunicação, bem como por outros fatores de ordem técnica que impossibilitem a transferência de dados.

5.13. Os candidatos amparados pelo Decreto nº 6.593, de 02 de outubro de 2008, que regulamenta o art. 11 da Lei nº 8.112, de 11 de dezembro de 1990, têm direito à isenção do pagamento da taxa de inscrição do Concurso, mediante as seguintes condições:

- a) Estiver inscrito no Cadastro Único para Programas Sociais do Governo Federal CadÚnico, de que trata o Decreto nº 6.135, de 26 de junho de 2007; e
- b) For membro de família de baixa renda nos termos do Decreto nº 6.135, de 2007.
	- 5.13.1. Para usufruir tal direito, o candidato deverá:
	- a) realizar a inscrição no concurso público normalmente via internet e posteriormente preencher o requerimento de Isenção de pagamento da taxa da inscrição disponibilizado no sítio da FUNCERN (www.funcern.br), no período de indicado no cronograma do concurso estipulado no Anexo I desse edital.
	- b) preencher integralmente o Requerimento de Isenção de acordo com as instruções nele constantes, inclusive com os documentos comprobatórios digitalizados, em formato PDF, com tamanho máximo de 2MB por arquivo, informando número de inscrição, carteira de identidade, CPF e número de registro do CadÚnico;
	- c) declarar no próprio Requerimento de Isenção, que atende às condições estabelecidas nas alíneas "a" e "b" do item 5.13 deste edital;
	- d) Envia eletronicamente o formulário de requerimento de isenção de pagamento da taxa de inscrição.

5.13.2. As informações prestadas, bem como a documentação comprobatória apresentada, serão de inteira responsabilidade do candidato, podendo este, a qualquer momento, se agir de má fé, utilizando-se de declaração falsa, estar sujeito às sanções previstas em lei, aplicando-se, ainda, o disposto no Parágrafo Único do art. 10 do Decreto n.º 83.936, de 6 de setembro de 1979, sendo também eliminado do Concurso Público e responder por crime contra a fé pública, sem prejuízo de outras sanções legais.

5.13.3. Serão desconsiderados os pedidos de isenção do pagamento da taxa de inscrição a candidato que:

- a) omitir informações e/ou torná-las inverídicas;
- b) fraudar e/ou falsificar documentação;
- c) pleitear a isenção sem ter cumprido as condições estabelecidas no subitem 5.13.1 deste Edital.

5.13.4. As solicitações de isenções deferidas e indeferidas serão divulgadas no sítio da FUNCERN na data prevista no cronograma do certame apresentada no Anexo I, de modo a possibilitar, no caso de indeferimento, a inscrição do candidato por meio do pagamento da taxa de inscrição.

5.13.5. O candidato, cuja solicitação for indeferida, poderá efetuar o pagamento da taxa de inscrição dentro do prazo geral concedido a todos os candidatos.

5.14. O candidato com necessidades especiais que precisar de condições diferenciadas para realizar as provas deverá entregar um requerimento, especificando o tratamento diferenciado adequado, acompanhado de laudo médico que ateste o tipo de deficiência em que se enquadra, com expressa referência ao código correspondente da Classificação Internacional de Doenças (CID).

5.14.1. O requerimento e o laudo médico deverão ser entregues no **NUPPS-Núcleo Permanente de Processos Seletivos**, Av. Sen. Salgado Filho, 1559 - Tirol - Natal/RN - CEP: 59015-000), nas datas previstas no cronograma desse concurso, apresentado no Anexo I.

5.14.2. A solicitação de condições especiais para a realização das provas será atendida obedecendo-se a critérios de viabilidade e de razoabilidade.

5.14.3. A condição especial será desconsiderada caso o candidato não cumpra o estabelecido no subitem 5.14.1.

5.15. A candidata que tiver necessidade de amamentar durante a realização das provas deverá entregar um requerimento à FUNCERN no período apontado no item 5.14.1 e levar, no dia da aplicação das provas, um acompanhante, que ficará em sala reservada e que será responsável pela guarda da criança.

5.16. A candidata que não levar acompanhante não realizará as provas.

5.17. Não serão aceitas as solicitações de inscrição que não atenderem rigorosamente ao estabelecido neste Edital.

5.18. Intercorrências fora do período estipulado para solicitação de condições especiais para realização das provas serão analisadas pela comissão responsável pela execução do concurso quanto à razoabilidade, exequibilidade e tempestividade.

#### **6- DO PROCESSO DE INSCRIÇÃO E DA VALIDAÇÃO DA INSCRIÇÃO**

6.1. A inscrição será realizada, exclusivamente via Internet, no período estipulado no Anexo I desse edital, observando o horário oficial local e os seguintes procedimentos:

- a) Acessar o sítio da FUNCERN (www.funcern.br*)*, no qual estarão disponíveis o Edital e o Formulário de Inscrição.
- b) Preencher integralmente o Formulário de Inscrição de acordo com as instruções constantes nele.
- c) Imprimir o BOLETO BANCÁRIO para poder efetuar o pagamento da taxa de inscrição.
- d) Efetuar o pagamento do BOLETO no valor correspondente ao cargo, no período estipulado no Anexo I desse Edital.

6.2. Só será admitido o pagamento da taxa de inscrição no período referido no subitem 6.1, alínea "d".

6.3. O candidato deverá guardar consigo, durante todo o cronograma do concurso, o Comprovante de Pagamento como suficiente instrumento de comprovação de pagamento da inscrição.

6.4. O candidato devidamente inscrito poderá, a partir do 2º (segundo) dia útil, após o pagamento do BOLETO, acessar o sítio da FUNCERN para consultar sobre a validação da sua inscrição.

6.5. O candidato cuja inscrição não estiver validada, em função de pagamento não confirmado, deverá, entregar na sede da FUNCERN, Av. Sen. Salgado Filho, 1559 - Tirol - Natal/RN - CEP: 59015-000, cópia do Comprovante de Pagamento para que seja providenciada sua validação, no período indicado no Anexo I desse edital.

#### **7- DAS PROVAS**

7.1. O Concurso Público será realizado em três fases distintas, sendo constituído de:

a) Fase I: Prova Escrita (eliminatória e classificatória);

b) Fase II: Prova de Desempenho (eliminatória e classificatória); e

c) Fase III: Prova de Títulos (classificatória).

#### **8- DA PROVA ESCRITA**

8.1. Os candidatos farão Prova Escrita de acordo com a Matéria/Disciplina escolhida, conforme o Quadro de Provas descrito a seguir:

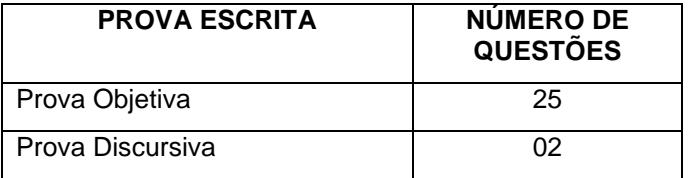

8.1.1. A Prova Objetiva será composta de 25 questões de múltipla escolha, dentre as quais 20 são de Conhecimentos Específicos e 05 de Educação Profissional.

8.1.2. Os programas para a Prova Escrita estão disponibilizados no Anexo II deste Edital.

8.2. Cada questão de múltipla escolha da Prova Objetiva conterá quatro opções de respostas, das quais apenas uma será correta.

8.3. O local de realização das provas será divulgado por meio do Cartão de Inscrição do Candidato, no site da FUNCERN (http://www.funcern.br) e no site do IFRN (http://www.ifrn.edu.br), no período estabelecido no Anexo I deste Edital.

8.4. A Prova Escrita será aplicada no dia 26 de janeiro de 2014, em horário oficial local, das 9h00min às 13h00min.

8.4.1. O acesso ao local onde se realizarão as provas ocorrerá das 08h00min às 08h45min (horário oficial local).

8.4.2. O candidato que chegar após as 08h45min não terá acesso ao local de realização das provas e estará eliminado do Concurso.

8.4.3. Os portões do local de provas serão fechados rigorosamente às 08h45min, devendo o candidato chegar ao local com, no mínimo, 30 (trinta) minutos de antecedência para o fechamento dos portões.

8.4.4. O candidato disporá de, no máximo, 4 (quatro) horas para responder a prova e preencher as Folhas de Respostas.

8.5. O candidato só poderá realizar as provas no dia e local especificados.

8.6. São de responsabilidade exclusiva do candidato a identificação correta do local de realização das provas e o comparecimento no horário oficial local determinado no subitem 6.4.1 deste Edital.

8.7. Para ter acesso à sala de provas, o candidato deverá apresentar o original do mesmo documento de identificação utilizado na sua inscrição, salvo quando explicitamente autorizado pela Comissão Central do Concurso.

8.7.1. Caso o candidato esteja impossibilitado de apresentar, no dia de realização das provas, documento de identificação original, por motivo de perda, roubo ou furto, deverá apresentar documento expedido há, no máximo, 30 (trinta) dias, que ateste o registro da ocorrência em órgão policial, acompanhado de outro documento de identificação com foto.

8.7.2. Não será aceita cópia de documento de identificação, ainda que autenticada, nem protocolo de solicitação de documento.

8.8. O candidato deverá comparecer ao local designado para a realização das provas munido de caneta esferográfica confeccionada em material transparente de tinta na cor preta ou azul.

8.9. Durante a realização das provas, não será permitido ao candidato portar arma, celular, relógio eletrônico, calculadora, gravador, receptor, câmera fotográfica, notebook, ou qualquer outro tipo de aparelho eletrônico (ligado ou não), dicionário, apostila, livro, "dicas" ou qualquer outro material didático do mesmo gênero, boné, corretivo líquido, borracha e outros.

8.9.1. A FUNCERN não se responsabilizará por perdas ou extravios de objetos durante a realização das provas.

8.10. No acesso à sala de provas, o candidato será identificado e deverá assinar a Ficha de Identificação Individual.

8.11. Para realização da Prova Escrita, o candidato receberá um Caderno de Provas e duas Folhas de Respostas.

8.12. Na primeira hora de aplicação das provas, o candidato deverá assinar as Folhas de Respostas e a capa do Caderno de Provas.

8.13. Nas Folhas de Respostas constarão, dentre outras informações, o nome do candidato, seu número de inscrição, a opção Matéria/Disciplina e o número do seu documento de identificação.

8.13.1. O candidato deverá verificar se os dados constantes nas Folhas de Respostas estão corretos e, se constatado algum erro, comunicá-lo imediatamente ao fiscal da sala.

8.13.2. O candidato terá inteira responsabilidade sobre suas Folhas de Respostas e não deverá rasurá-las, dobrá-las, amassá-las ou danificá-las, pois estas não serão substituídas.

8.13.3. Na Folha de Respostas da Prova Objetiva, o candidato deverá marcar, exclusivamente, a opção que julgar correta para cada questão, seguindo, rigorosamente, as orientações ali contidas e usando caneta esferográfica de tinta na cor preta ou azul.

8.13.4. Não será permitido que as marcações na Folha de Respostas da Prova Objetiva sejam feitas por outra pessoa, salvo em caso de candidato que tenha solicitado condição especial para esse fim, deferida pela FUNCERN.

8.13.5. Questão sem marcação ou com mais de uma marcação anulará a resposta à respectiva questão.

8.14. Durante a realização das provas não serão fornecidas, por qualquer membro da equipe de aplicação destas ou pelas autoridades presentes, informações referentes ao seu conteúdo ou aos critérios de avaliação e de classificação.

8.15. Ao retirar-se definitivamente da sala de provas, o candidato deverá entregar ao fiscal, as Folhas de Respostas.

8.15.1. O candidato que se retirar definitivamente da sala de provas antes de decorridas duas horas do início das provas, deverá entregar ao fiscal, também, os Cadernos de Provas.

8.16. O candidato que, por qualquer motivo, se ausentar do prédio onde estiver realizando as provas não mais terá acesso ao referido local.

8.17. Será eliminado do Concurso o candidato que, durante a realização das provas:

a) for surpreendido fornecendo e/ou recebendo auxílio para a execução das provas;

b) for surpreendido portando celular, relógio eletrônico, calculadora, gravador, receptor, câmera fotográfica, notebook, ou qualquer outro tipo de aparelho eletrônico (ligado ou não);

c) atentar contra a disciplina ou desacatar a quem quer que esteja investido de autoridade para supervisionar, coordenar, fiscalizar ou orientar a aplicação das provas;

d) recusar-se a entregar o material das provas ao término do tempo estabelecido;

e) afastar-se da sala, a não ser em caráter definitivo, sem o acompanhamento de fiscal;

f) ausentar-se da sala, a qualquer tempo, portando as Folhas de Respostas ou o Caderno de Provas;

g) descumprir as instruções contidas no Caderno de Provas ou nas Folhas de Respostas;

h) perturbar, de qualquer modo, a ordem dos trabalhos;

i) utilizar ou tentar utilizar meios fraudulentos ou ilegais para obter aprovação própria ou de terceiros, em qualquer fase do Concurso;

j) redigir, em caráter definitivo, a(s) resposta(s) da(s) questão(ões) da Prova Discursiva, com lápis grafite (ou lapiseira);

k) Identificar-se na Prova Escrita, em outro espaço, além daquele reservado para esse fim, na capa do caderno; ou

l) preencher a(s) Folha(s) de Respostas com lápis grafite (ou lapiseira).

8.18. As Folhas de Respostas das Provas Objetivas serão corrigidas por sistema eletrônico de computação.

8.18.1. A Prova Objetiva valerá 70 (setenta) pontos.

*8.18.2. Cada questão da Prova Objetiva terá igual valor.*

8.18.2. Cada questão válida da Prova Objetiva terá igual valor. (Retificado em 15/01/2014)

*8.18.3 Na hipótese de alguma questão de múltipla escolha vir a ser anulada, o seu valor em pontos não será contabilizado em favor de nenhum candidato.*

8.18.3 Na hipótese de alguma questão de múltipla escolha vir a ser anulada esta não será considerada válida e, portanto não haverá atribuição de pontos para a mesma. (Retificado em 15/01/2014)

8.18.4. A Nota Final da Prova Objetiva será o resultado obtido pelo candidato considerando as questões válidas (não anuladas), com valor expresso com quatro casas decimais.

8.19. Só será corrigida a Prova Discursiva do candidato que acertar, no mínimo, 50% das questões de múltipla escolha consideradas válidas (não anuladas).

8.20. A Prova Discursiva valerá 30 (trinta) pontos.

8.20.1. Cada questão da Prova Discursiva terá igual valor.

8.20.2. A Prova Discursiva será avaliada, isoladamente, por banca examinadora composta por 2 (dois) profissionais da área da Matéria/Disciplina e a Nota Final da prova será o resultado obtido pela média aritmética das duas notas atribuídas, com valor expresso com quatro casas decimais.

8.20.3. A banca examinadora só avaliará a resposta da Prova Discursiva inserida no espaço reservado para esse fim e escrita com caneta esferográfica de tinta na cor preta ou azul.

8.20.4. As notas de cada questão da Prova Discursiva serão lançadas em Folhas de Avaliação e processadas eletronicamente.

8.20.5. Se as notas atribuídas no subitem 6.20.2 divergirem em valor igual ou maior que 6 (seis) pontos, e não houver consenso entre os examinadores, um terceiro examinador será convocado para tirar a divergência.

8.21. A Nota Final da Prova Escrita será a soma da Nota da Prova Objetiva com a Nota da Prova Discursiva, com valor expresso com quatro casas decimais.

8.22. Será considerado apto na Prova Escrita o candidato que obtiver o mínimo de:

a) 60 (sessenta) pontos na Prova Escrita; e

b) 10 (dez) pontos na Prova Discursiva.

8.22.1. Os candidatos que não se enquadrarem nestas condições estarão eliminados do Concurso.

#### **9- DA PROVA DE DESEMPENHO**

9.1. Só farão a Prova de Desempenho os candidatos considerados aptos na Prova Escrita e que estiverem inseridos no número de candidatos dado pela equação (12 x número de vagas por Matéria/Disciplina), limitado ao máximo de 24 candidatos, considerando os primeiros classificados de acordo com a ordem decrescente da pontuação obtida na Prova Escrita.

9.1.1. Ocorrendo empate na pontuação obtida na última classificação da Prova Escrita, farão Prova de Desempenho todos os candidatos nessa situação.

9.1.2. Todos os candidatos que tenham declarado sua condição de portador de deficiência e que tenham atingido a pontuação mínima exigida na Prova Escrita e na Prova Discursiva, conforme item 6.22, farão a Prova de Desempenho.

9.2. A Prova de Desempenho será composta de uma Aula Expositiva, realizada perante banca examinadora composta por 3 (três) profissionais da área da Matéria/Disciplina e de educação.

9.3. A Prova de Desempenho será gravada em áudio, em sessão pública, aberta a qualquer pessoa, conforme recomendações expedidas pela Procuradoria da República no Estado do Rio Grande do Norte.

9.3.1. Para acesso do público à sala de prova, será necessário apresentar documento de identificação conforme disposto no item 1.4.

9.3.2. Durante a realização das provas, não será permitido ao candidato ou ao público presente portar boné, arma, celular, relógio eletrônico, calculadora, gravador, receptor, câmera fotográfica, notebook, ou qualquer outro tipo de aparelho eletrônico (ligado ou não), bem como qualquer objeto ou equipamento que possibilite o registro em áudio, vídeo, escrito ou impresso da atividade.

9.3.3. Será proibida de permanecer na sessão pública qualquer pessoa que perturbe a ordem dos trabalhos, desacate ou desrespeite qualquer das pessoas envolvidas nos trabalhos.

9.4. São vedadas, na Prova de Desempenho, qualquer tipo de:

a) arguição da banca examinadora e demais presentes ao candidato; ou

b) interação do candidato com o público presente à sessão.

9.5. Havendo ausência de um ou mais candidatos convocados para a Prova de Desempenho, não serão convocados outros candidatos.

9.6. A Aula Expositiva terá o objetivo de avaliar os conhecimentos específicos e a capacidade didáticopedagógica do candidato.

9.7. A convocação e a divulgação das datas, horários e locais para o sorteio dos temas da Aula Expositiva e serão publicados no site da FUNCERN (http://www.funcern.br) e no site do IFRN (http://www.ifrn.edu.br), no período estabelecido no Anexo I deste Edital.

9.8. O candidato só poderá realizar as provas no dia e local especificados.

9.9. Os temas a serem sorteados para a Aula Expositiva da Prova Desempenho serão disponibilizados no site da FUNCERN (http://www.funcern.br) e no site do IFRN (http://www.ifrn.edu.br), no período estabelecido no Anexo I deste Edital.

9.9.1. O tema da Aula Expositiva será sorteado, em sessão pública, com 24 (vinte e quatro) horas de antecedência da realização da Prova de Desempenho, perante membros da Comissão do Concurso, obrigatoriamente, e dos candidatos, se o desejarem.

9.9.2. A ordem de realização do sorteio do tema e, por conseguinte, da Prova de Desempenho será definida de acordo com a ordem crescente de classificação da Prova Escrita.

9.9.3. No mínimo uma hora após a realização do sorteio, serão divulgados, no site da FUNCERN (http://www.funcern.br) e no site do IFRN (http://www.ifrn.edu.br), os dados referentes ao dia, horário, local e tema para realização da Aula Expositiva, bem como as informações sobre os recursos didáticos e audiovisuais que estarão disponíveis.

9.10. O candidato deverá comparecer ao local da Prova de Desempenho, no mínimo, 30 (trinta) minutos antes do horário previsto para o início da prova.

9.10.1. O candidato que não comparecer ao local da prova, até o horário previsto para o início da dessa, estará automaticamente eliminado do Concurso.

9.10.2. Para ter acesso ao local de realização da Prova de Desempenho, o candidato deverá apresentar um dos documentos de identificação estabelecidos no item 1.4 deste Edital e assinar a Ficha de Identificação Individual.

9.11. No início da Prova de Desempenho, o candidato entregará à banca examinadora um Plano de Aula em 3 (três) vias impressas.

9.12. A realização da Aula Expositiva ocorrerá no início da Prova de Desempenho, com duração de 45 (quarenta e cinco) minutos.

9.13. Somente poderão ser utilizados na Aula Expositiva os recursos didáticos e audiovisuais disponibilizados pelo IFRN.

9.14. A avaliação da Prova de Desempenho consistirá da análise dos itens descritos a seguir, com a respectiva pontuação máxima:

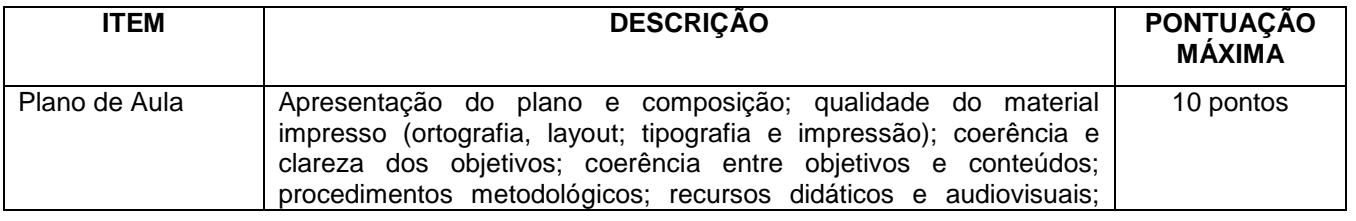

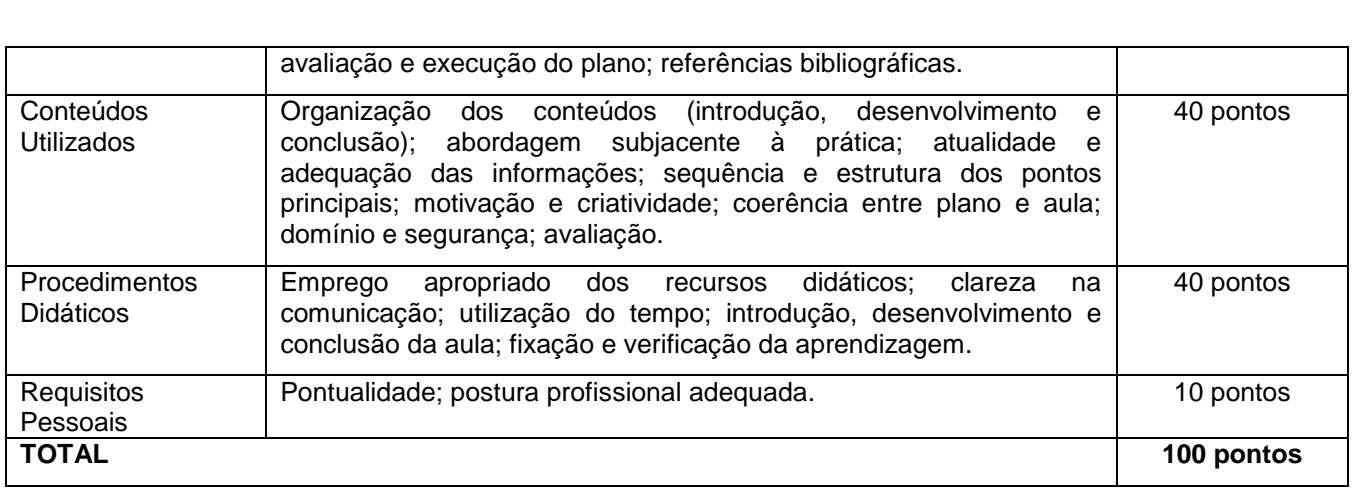

9.14.1. A Prova de Desempenho valerá 100 (cem) pontos.

9.14.2. A Prova de Desempenho será avaliada, isoladamente, pelos três membros da banca examinadora e a Nota Final da prova será o resultado obtido pela média aritmética simples das três notas atribuídas, com valor expresso com quatro casas decimais.

9.14.3. Cada avaliador atribuirá para cada item julgado uma pontuação expressa em número inteiro.

9.14.4. As notas de cada avaliador da Prova de Desempenho serão lançadas em Folhas de Avaliação e processadas eletronicamente.

9.15. Será considerado apto na Prova de Desempenho o candidato que obtiver o mínimo de 60 (sessenta) pontos nesta prova.

9.15.1. Os candidatos que não se enquadrarem nesta condição estarão eliminados do Concurso.

#### **10- DA PROVA DE TÍTULOS**

10.1. Somente serão analisados os títulos dos candidatos considerados aptos na Prova de Desempenho.

10.2. A Prova de Títulos consistirá na análise da formação acadêmica, da formação técnicoprofissional, da produção científica e da experiência profissional do candidato, realizada por banca examinadora composta por 3 (três) profissionais da área e de educação.

10.3. O candidato deverá apresentar, no ato da realização da Prova de Desempenho, a comprovação (cópias impressas acompanhadas dos originais) de todos os títulos que serão analisados pela banca examinadora.

10.3.1. Após a entrega da referida documentação o candidato receberá um Comprovante de Entrega da Documentação, devidamente carimbado e assinado por um dos membros da banca.

10.3.2. As cópias deverão compor um único documento encadernado em espiral e com todas as folhas numeradas manualmente com caneta esferográfica azul.

10.3.3. Não serão aceitas entregas em mídia eletrônica.

10.4. A avaliação dos títulos consistirá na análise dos itens descritos a seguir, com a respectiva pontuação máxima:

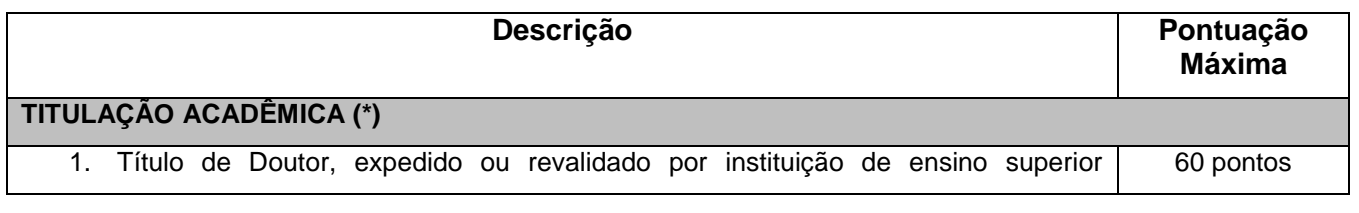

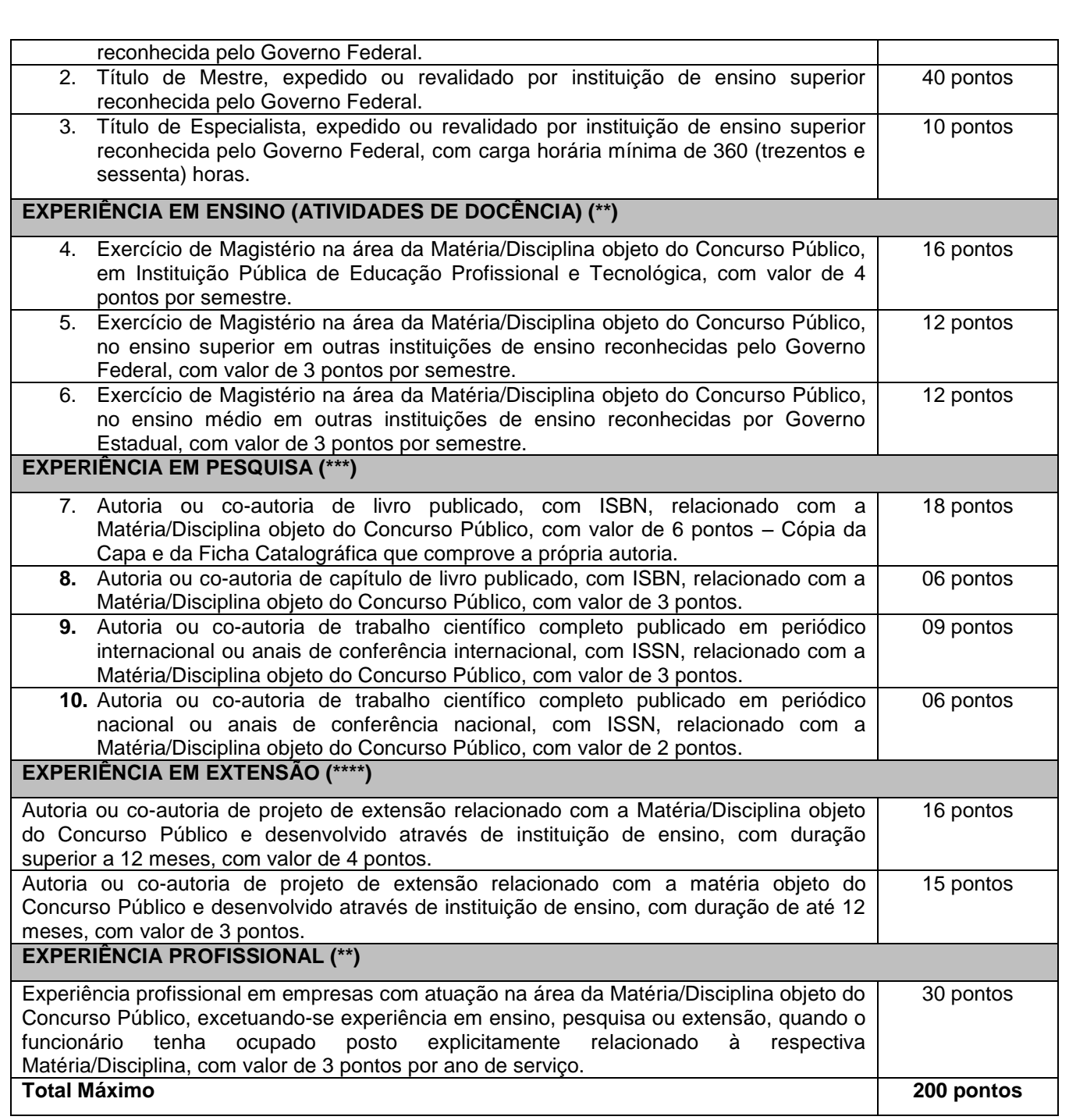

#### OBSERVAÇÕES:

(\*) Os títulos não são cumulativos, sendo considerado apenas o título que garantir maior pontuação para o candidato.

(\*\*) Os títulos somente serão válidos mediante comprovação através de carteira de trabalho, certidão de tempo de serviço, contrato de trabalho, certidão de prestação de serviços ou declaração de atividades.

(\*\*\*) Os títulos somente serão válidos se publicados a partir de 2010, sendo necessária a comprovação dessas publicações.

(\*\*\*\*) Os títulos somente serão válidos se aprovados a partir de 2010, sendo necessária a comprovação oficial através de termo de convênio ou portaria de instituição pública ou contrato com órgão de financiamento.

10.4.1. A Prova de Títulos valerá 200 (duzentos) pontos, com valor expresso sem casas decimais.

#### **11- DOS RECURSOS**

11.1. Os Gabaritos Oficiais Preliminares das Provas Objetivas serão divulgados no site da FUNCERN (http://www.funcern.br) e no site do IFRN (http://www.ifrn.edu.br), no mínimo, uma hora após o término da aplicação da Prova Escrita.

11.2. Poderão ser interpostos, no horário oficial local de 10h00min às 22h00min, nas datas previstas no Anexo I, recursos contra:

a) o Gabarito Oficial Preliminar da Prova Objetiva;

b) a correção da Prova Discursiva;

c) a pontuação da Prova de Desempenho; e/ou

d) a pontuação da Prova de Títulos.

11.3. O candidato que desejar interpor recurso poderá fazê-lo observando os seguintes procedimentos:

a) acessar o site do IFRN (http://www.ifrn.edu.br), no qual estará disponível o formulário de Requerimento Específico;

b) preencher integralmente o Requerimento de acordo com as instruções nele constantes;

c) enviar eletronicamente o Requerimento e imprimir o Comprovante de Solicitação.

11.4. O candidato deverá consultar, no site da FUNCERN (http://www.funcern.br) e no site do IFRN (http://www.ifrn.edu.br), nas datas estabelecidas no Anexo I deste Edital, o resultado do recurso e o parecer da banca de revisão.

11.5. Em hipótese alguma será aceita revisão de recurso, recurso do recurso ou recurso do Gabarito Oficial Definitivo.

11.6. Se houver alteração de resposta do Gabarito Oficial Preliminar, esta valerá para todos os candidatos, independentemente de terem recorrido.

11.7. Não serão aceitos recursos relativos a preenchimento incompleto, equivocado ou incorreto das Folhas de Respostas da Prova Escrita.

#### **12- DOS RESULTADOS E DO PREENCHIMENTO DAS VAGAS**

12.1. Os resultados preliminares e definitivos de cada prova e o resultado definitivo do Concurso serão divulgados no site da FUNCERN (http://www.funcern.br) e/iu no site do IFRN (http://www.ifrn.edu.br), nas datas estabelecidas no Anexo I deste Edital.

12.2. A Nota Final (NF) do concurso será calculada pela seguinte equação:

#### **NF = 0,3 x PE + 0,3 x PD + 0,15 x PT,**

em que PE é a nota na Prova Escrita, PD é a nota na Prova de Desempenho e PT é a nota da Prova de Títulos.

12.2.1. Para efeito de apresentação dos resultados da Nota Final, levar-se-á em conta o arredondamento para duas casas decimais (0,005 arredonda para 0,01).

12.3. Serão disponibilizados, nas respectivas datas de divulgação dos resultados das provas, constantes do Anexo I deste Edital, no Extrato de Desempenho Individual do Candidato, no site da FUNCERN (http://www.funcern.br) e no site do IFRN (http://www.ifrn.edu.br), os seguintes documentos ou informações:

a) nota de cada uma das provas e nota final do candidato;

b) discriminação da pontuação obtida pelo candidato em cada uma das provas; e

c) cópia eletrônica das Folhas de Respostas da Prova Escrita (Prova Objetiva e Prova Discursiva) do candidato.

12.4. O preenchimento das vagas, por Matéria/Disciplina, dar-se-á através de processo classificatório, obedecendo à ordem decrescente das Notas Finais dos candidatos que forem considerados aptos, segundo os critérios estabelecidos nos itens 6.22 e 7.15 deste Edital.

12.5. Em caso de igualdade de pontos na Nota Final, terá preferência, para efeito de classificação, sucessivamente, o candidato que:

a) tiver idade mais elevada;

b) tiver maior pontuação na Prova Escrita;

c) tiver maior pontuação na Prova de Desempenho;

d) tiver maior pontuação na Prova de Títulos;

e) possuir maior titulação acadêmica; ou

f) for sorteado.

#### **13- DAS DISPOSIÇÕES FINAIS**

13.1. O concurso será válido por 2 (dois) anos e prorrogável uma única vez por igual período.

13.2. O candidato poderá obter informações referentes ao concurso público junto à Fundação de Apoio à Educação e ao Desenvolvimento Tecnológico do RN, exclusivamente, por meio do email concursodocenteIFRN@funcern.br

13.3. É de inteira responsabilidade do candidato acompanhar a publicação de todos os atos, editais e comunicados referentes a este concurso público no Diário Oficial da União e/ou no sítio da FUNCERN (www.funcern.br).

13.4. O candidato habilitado será convocado para nomeação, rigorosamente de acordo com a classificação obtida, considerando-se as vagas existentes ou que venham a existir para o cargo a que concorreu, no Quadro Permanente do IFRN.

13.5. À época da nomeação, o candidato deverá fazer a opção pelo Câmpus no qual será feita sua lotação, entre as vagas existentes, declaradas pelo IFRN, para o cargo a que concorreu.

13.6. O candidato classificado será convocado para nomeação por correspondência direta para o endereço constante no Formulário de Inscrição, obrigando-se a declarar, por escrito, se aceita ou não o cargo.

13.7. O não pronunciamento do convocado no prazo de 05 (cinco) dias úteis, contados a partir do recebimento da convocação, permitirá ao IFRN convocar o próximo candidato habilitado.

13.8. Para fins de possível convocação, o candidato habilitado será responsável pela correção e atualização de endereço e telefones, durante a vigência do Concurso Público.

13.9. Os documentos que comprovem os requisitos básicos para investidura no cargo serão exigidos por ocasião do provimento das vagas, no ato da posse, de acordo com o que dispõe o artigo 5º, incisos I a VI, e parágrafo 1º do mesmo artigo, da Lei nº. 8.112, de 11 de dezembro de 1990, e suas alterações.

13.10. O candidato convocado e nomeado deverá apresentar, para efeito de posse, os seguintes documentos:

13.10.1. Documentos originais:

- a) Declaração de Acumulação de Cargos (modelo fornecido pelo IFRN);
- b) Declaração de Bens e Valores (modelo fornecido pelo IFRN);
- c) Atestado Ocupacional da Junta Médica Oficial do IFRN;
- d) Uma fotografia 3x4;
- e) Dados bancários (cópia do cartão) com números de Banco, Agência e Conta Corrente (não se aceita poupança);
- f) Preenchimento de Ficha Cadastral do IFRN;
- g) Termo de ciência do FUNPRESP;
- h) Termo de opção de auxílio-alimentação;
- i) Declaração de seguro-desemprego.

13.10.2. Fotocópia de Documentos (juntamente com os originais):

- a) Cadastro de Pessoa Física CPF;
- b) Número de PIS/PASEP devidamente registrado;
- c) Cédula de Identidade;
- d) Certidão de Nascimento ou de Casamento;
- e) Certidão de Nascimento de filhos e dependentes;
- f) Certificado de Reservista ou equivalente (candidato do sexo masculino);
- g) Comprovante de Habilitação Acadêmica Certificado ou Diploma;
- h) Título Eleitoral juntamente com comprovante de quitação eleitoral;
- i) Carteira de Trabalho (folhas de Número e Série e folha do 1º emprego);
- j) Cédula de Habilitação / Carteira de Motorista (Opcional);
- k) Comprovante de Residência (boleto de Água, Luz, Telefone, etc.);
- l) Registro no Conselho Competente, para os cargos que o exigem.
- m) Outros documentos que porventura sejam solicitados pelo órgão competente do IFRN.

13.10.3. Exames Necessários para a Junta Médica conforme discriminado pelo IFRN na ocasião da convocação.

13.11. A posse dar-se-á pela assinatura do respectivo termo, no prazo de até 30 (trinta) dias contados da publicação da nomeação, no Diário Oficial da União.

13.11.1. Será tornado sem efeito o ato de nomeação se a posse não ocorrer neste prazo (artigo 13 da Lei nº. 8.112/90), permitindo ao IFRN convocar o próximo candidato aprovado.

13.12. O prazo para o servidor empossado em cargo público entrar em exercício, contados da data da posse, é de até 15 (quinze) dias.

13.12.1. O servidor será exonerado do cargo se não entrar em exercício neste prazo (artigo 15 da Lei nº. 8.112/90), permitindo ao IFRN convocar o próximo candidato aprovado.

13.13. Será eliminado do Concurso Público, sem prejuízo das sanções penais cabíveis, o candidato que:

a) burlar ou tentar burlar quaisquer das normas definidas neste Edital;

- b) comunicar-se com outros candidatos ou qualquer pessoa estranha ao Concurso Público durante a aplicação das provas; ou
- c) tiver cometido falsidade ideológica com prova documental.

13.14. A inexatidão das afirmativas ou a falsidade de documentos, ainda que verificadas posteriormente à realização do Concurso Público, implicarão eliminação sumária do candidato, ressalvado o direito de ampla defesa, sendo declarados nulos, de pleno direito, a inscrição e todos os atos dela decorrentes, sem prejuízo de eventuais sanções de caráter judicial.

13.15. A classificação no Concurso Público não assegura ao candidato aprovado o direito ao ingresso automático no cargo, mas a expectativa de nele ser admitido, seguindo a ordem de classificação. A concretização desse ato fica condicionada à observância das disposições legais pertinentes e ao interesse, juízo e conveniência da Administração do IFRN.

13.16. Todo o material relativo ao concurso ficará arquivado por 90 (noventa) dias consecutivos, contados a partir da data de divulgação do resultado final e, após esse prazo, serão reciclados.

13.17. Os casos omissos e as situações não previstas no presente Edital serão analisados pela FUNCERN e encaminhados, se necessário, à Comissão de Supervisão do Concurso Público designada pelo IFRN.

Natal/RN, 20 de novembro de 2013.

#### **WYLLYS ABEL FARKATT TABOSA**

Reitor em Exercício

## **ANEXO I**

# **EDITAL Nº 18/2013-REITORIA/IFRN**

## **CRONOGRAMA DO CONCURSO**

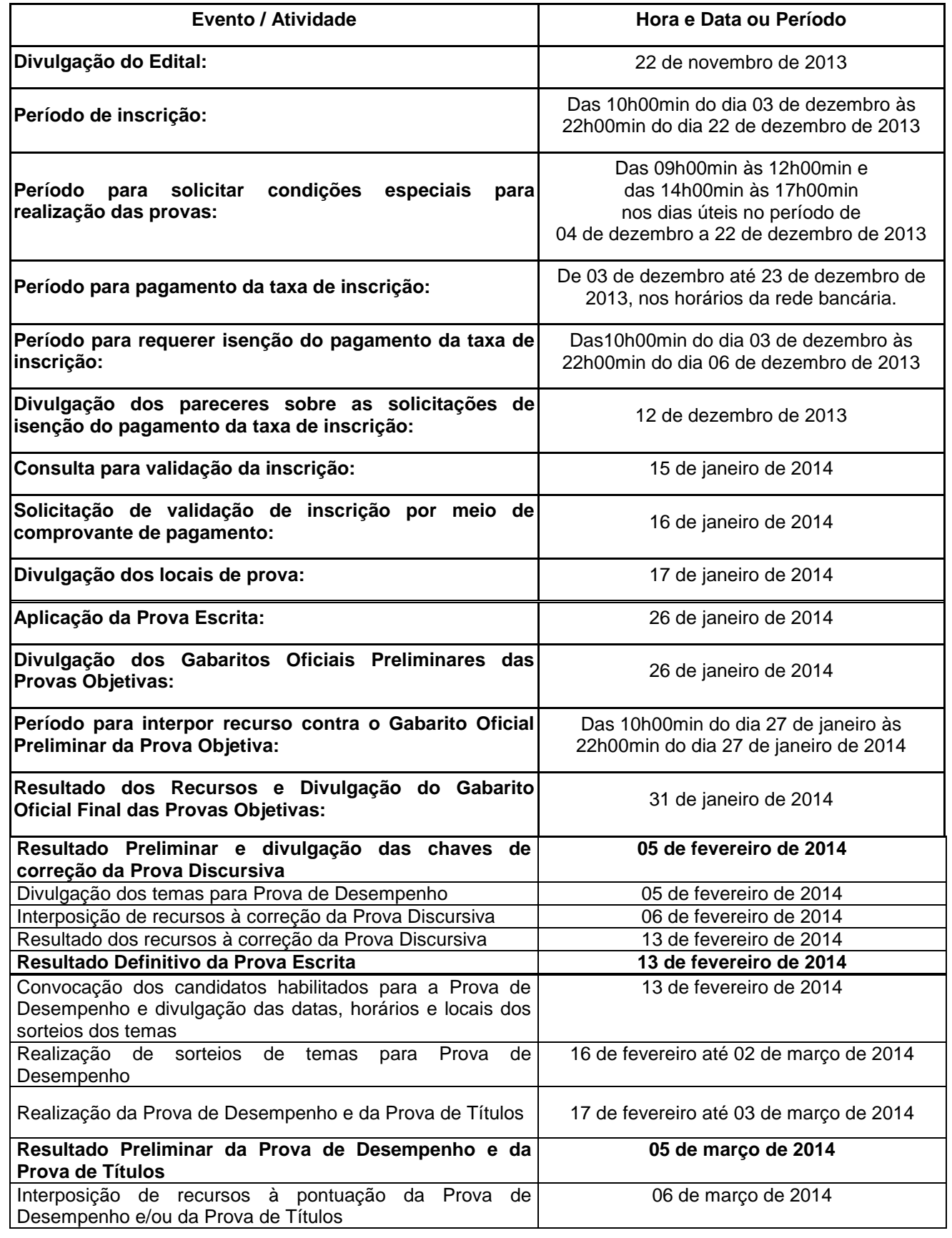

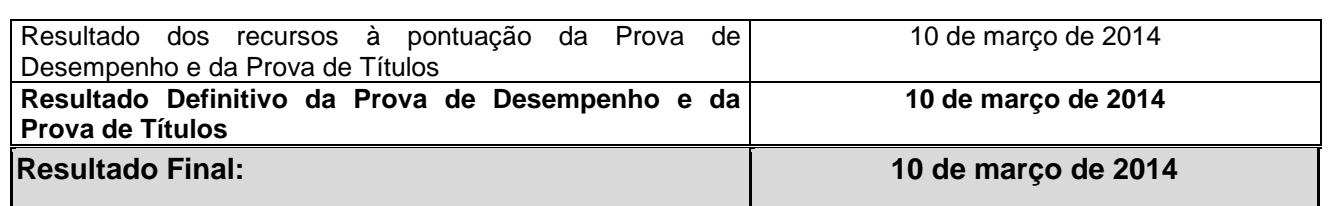

**As dúvidas relativas ao concurso deverão ser encaminhadas exclusivamente através do e-mail:**  concursodocenteIFRN@funcern.br

## **ANEXO II**

## **EDITAL Nº 18/2013-REITORIA/IFRN**

## **CONTEÚDO PROGRAMÁTICO PARA AS PROVAS DO CONCURSO PÚBLICO**

#### **EDUCAÇÃO PROFISSIONAL (comum a todas as Matérias/Disciplinas)**

- 1. Estrutura, organização e finalidades da Educação Profissional e Tecnológica.
- 2. Concepções e princípios do currículo integrado na Educação Profissional e Tecnológica, na Educação Básica e na Educação de Jovens e Adultos.
- 3. Processos cognitivos da aprendizagem.

#### **BENEFICIAMENTO TÊXTIL**

#### 1. COLORIMÉTRIA

Introdução a Colorimétria: Fundamentos da luz; Teoria da cor; Tipos de Iluminantes; Cores primárias e secundárias; Espaço das cores; Sistemas (Munsel, CIELAB, CIELCH); Mediação do branco; Controle da qualidade (Passa, Falha); Banco de dados; Formulação e Correção; Metameria. Espectrofotômetros; Introdução à teoria da Cor. Conhecimentos dos níveis: físico, visual, psicofísico e psicométrico para avaliação da Cor. Aplicabilidade da Cor como ferramenta de controle de qualidade e desenvolvimento de receitas.

#### 2. BENEFICIAMENTO PRIMÁRIO

Introdução à Química Têxtil, Beneficiamentos Primários, Secundários e Terciários; Qualidade da Água Para o Processamento Químico Têxtil, Agentes Tensoativos; Processos de Desengomagem Enzimática e Oxidativa, Processo de Purga, Processos de Alvejamento com Hipoclorito de Sódio e com Peróxido de Hidrogênio, Processos de Mercerização e Caustificação/Alcalinização; Layout do Beneficiamento, Máquinas e Equipamentos para Sistemas de Produção Descontínuo, Contínuo e Semi-Contínuo, Fluxograma de Processos, Insumos/Utilidades de Apoio ao Processo Produtivo (ETA, Vapor, Óleo Térmico, Gás Natural, Ar Comprimido, Água Refrigerada e ETE), Cálculos (Peso do Material, Volume de Banho, Pick-Up, Receitas de Processos, Conversões de NaOH e H2O2);

#### 3. BENEFICIAMENTO SECUNDARIO

Corantes e suas Aplicações nos Substratos Têxteis: Corantes Diretos, Reativos, à Tina, Sulfuroso, Azóico, Disperso, Básico, ao Mordente, Pré-Metalizados, Corantes Naturais. Teoria Geral do Tingimento: Cinética e Termodinâmica. Influência da Estrutura da Fibra e Influência da Estrutura do Corante, Auxiliares, Maquinário e Processos Descontínuos, Contínuos e Semi-Contínuos de Tingimento de Polímeros Naturais, Químicos e Suas Misturas. Água na Tinturaria, Cozinha de Cores, Cálculos de Processos de Tingimento e Testes de Solidez. Aspectos Ecológicos dos Corantes e Processo de Tingimento. Classificação dos Corantes e Pigmentos para o Processo de Estamparia de Polímeros Naturais e Químicos.

Produção e Propriedades de Pastas de Estampagem com Pigmentos e Corantes. Processos de Estamparia via Silk Screen, Quadro a Quadro Automático, Rotativa, via Termo Transferência, Discharge, Estamparia por Corrosão, por Reserva e Flocagem. Desenvolvimento de Matrizes. Estamparia de Carpete e Fios. Fixação e Pós Tratamento de Substratos Estampados. Estamparia Digital; Aplicação e Tingimento pelo sistema Coating via Máquina de Espumas.

#### 4. BENEFICIAMENTO TERCIÁRIO

Introdução aos Acabamentos Finais Permanentes e não Permanentes. Máquinas e Equipamentos Utilizados (Rama, Sanforizadeira, Calandra, Hidroextrator, Compactadeira, Lixadeira, Aplicação por Espuma). Acabamentos Finais (Calandragem, Felpagem, Navalhagem, Crepagem, Tratamento Camurça, Pré-Encolhimento, Acabamentos com Resinas, com Amaciantes, com Encorpantes, com Enzimas, Acabamento Oleofóbicos, Hidrofóbicos e Elastoméricos, Bacteriostáticos, Anti-Estáticos, Anti-Chama, Anti-Pilling, Easy Care, Durable Press, Proteção aos Raios UV, Repelente a Agentes Químicos, Soil Release). Acabamentos Inteligentes/Especiais: com Encapsulados e Via Máquina de Espumas.

- 5. Lavanderia Industrial (Principais Tipos de Acabamentos usados em Jeans)
- 6. Tingimento Índigo (Principais Tipos de Máquinas para Tingimento e Controle de Qualidade no Tingimento)

#### **BIOMAS E ECOLOGIA DA CAATINGA**

- 1. Bases epistemológicas da agroecologia;
- 2. Teoria da trofobiose;
- 3. Biomas brasileiros;
- 4. Ecologia de ecossistemas;
- 5. Ecologia de agroecossistemas;
- 6. Ecologia evolutiva;
- 7. Ecologia de microorganismos;
- 8. Ecologia da caatinga;
- 9. Ecologia pesqueira;
- 10. Bases estratégicas de conservação e manejo da caatinga.

#### **CAPTAÇÃO E DESENHO DE SOM PARA ÁUDIO E VÍDEO**

- 1. Conceito de Decibel;
- 2. Gravação de áudio e controle de nível;
- 3. Diferença do áudio Analógico e Digital;
- 4. Manipulação digital do som;
- 5. Equalização e tratamento do som;
- 6. Mixagem e finalização;
- 7. Tipos de Microfones e Técnicas de Captação;
- 8. Som Direto: equipe, equipamentos e captação;
- 9. Captação de som ambiente;
- 10. Captação com aparelhos de áudio;
- 11. Captação com Câmera;
- 12. Técnicas de Dublagem;
- 13. Sound Design e o uso na animação, documentário e ficção;
- 14. Criação e edição de Efeitos Sonoros;
- 15. Som 5.1 Surround e seus formatos;
- 16. Formatos e Codecs de áudio;
- 17. WebTV e webcasting de voz ;
- 18. Produção de radio web para internet;

19. Softwares: Avid (Pro Tools), Sony (Sound Forge, Acid e CD Architect), Adobe (Audition e Soundbooth), Cakewalk (Sonar), Steinberg (Cubase), FruitLoops (FL Studio), Propellerhead (Reason), Ableton Live, Apple (Logic Studio), Melodyne, Autotune, Finale, Serato Scratch Live, em plataformas PC e Mac.

#### **CONTROLE E QUALIDADE DE ALIMENTOS (Retificado em 27/11/2013)**

- *1. Controle de Qualidade na Indústria de Alimentos*
- *1.1. Fundamentos teóricos sobre sistemas da qualidade*
- *1.2. Padrões de identidade e qualidade*
- *1.3. Boas práticas de fabricação, Manual de boas práticas*
- *1.4. Perigos físico, químico e microbiológico*
- *1.5. Análise de perigos e pontos críticos de controle*
- *1.6. Procedimento operacional padronizado*

*2. Higiene e Sanitização na Indústria de Alimentos*

*2.1. Controle de doenças, intoxicações e infecções alimentares*

*2.2. Controle e tratamento de água para abastecimento, lavagem e sanitização*

*2.3. Principais agentes químicos e físicos e suas aplicações na higienização industrial*

*2.4. Principais métodos de limpeza e sanificação*

*2.5. Inspeção industrial e sanitária*

*2.6. Limpeza manual de equipamento e utensílios*

*3. Microbiologia de Alimentos*

*3.1. Histórico da microbiologia de alimentos*

*3.2. Fatores intrínsecos e extrínsecos que afetam o crescimento microbiano nos alimentos*

*3.3. Principais fontes de contaminação*

- *3.4. Deterioração dos alimentos*
- *3.5. Indicadores Microbiológicos de qualidade e segurança dos alimentos*
- *3.6. Doenças de origem alimentar*
- *3.7. Intoxicação e infecções de origem alimentar*
- *3.8. Processos fermentativos*
- *3.9. Conservação dos alimentos*

*4. Análises de alimento*

*4.1. Conceito, origem e importância dos principais métodos e técnicas de análises*

*4.2. Fundamentos de análises físico-químicas*

- *4.3. Fundamentos de análises microbiológicas de alimentos*
- *4.4. Preparação de reagentes, amostras, estocagem e esterilização.*
- *4.5. Coleta e preparo das amostras.*
- *4.6. Análise dos produtos alimentícios: carnes, pescados e horti fruti*
- *4.7. Verificação da qualidade em leites e detecção de fraudes*
- *5. Legislação de Alimentos*
- *5.1. Definição*
- *5.2. Objetivos*
- *5.3. Diretrizes básicas para legislação de alimentos*
- *5.4. Vigilância sanitária*
- *5.5. Regulamentos*
- *5.6. Segurança alimentar: Inspeção sanitária de alimentos*
- *5.7. Padrões microbiológicos para alimentos*
- *5.8. Aditivos*
- *5.9. Rotulagem geral e nutricional de alimentos*
- *5.10. Registro e dispensa de alimentos*
- *5.11. Alimentos funcionais*
- 1. Controle de Qualidade na Indústria de Alimentos
- 1.1. Fundamentos teóricos sobre sistemas da qualidade
- 1.2. Padrões de identidade e qualidade
- 1.3. Boas práticas de fabricação e manual de boas práticas
- 1.4. Perigos físicos, químicos e microbiológicos
- 1.5. Análise de perigos e pontos críticos de controle
- 1.6. Procedimento operacional padronizado
- 2. Higiene e Sanitização na Indústria de Alimentos
- 2.1. Controle e tratamento de água para abastecimento, lavagem e sanitização
- 2.2. Principais agentes químicos e físicos e suas aplicações na higienização industrial
- 2.3. Principais métodos de limpeza e sanificação em unidades processadoras de alimentos
- 3. Microbiologia de Alimentos
- 3.1. Histórico da microbiologia de alimentos
- 3.2. Fatores intrínsecos e extrínsecos que afetam o crescimento microbiano nos alimentos
- 3.3. Principais fontes de contaminação
- 3.4. Deterioração dos alimentos
- 3.5. Indicadores microbiológicos de qualidade e segurança dos alimentos
- 3.6. Doenças de origem alimentar
- 3.7. Intoxicação e infecções de origem alimentar
- 4. Análises de alimentos
- 4.1. Conceito, origem e importância dos principais métodos e técnicas de análises
- 4.2. Fundamentos de análises físico-químicas de alimentos
- 4.3. Fundamentos de análises microbiológicas de alimentos
- 4.4. Fundamentos de análise sensorial de alimentos
- 4.5. Preparação e padronização de soluções
- 4.6. Coleta e preparo de amostras
- 4.7. Análise de produtos alimentícios e seus derivados: carne, pescado, leite, frutas e hortaliças
- 5. Legislação de Alimentos
- 5.1. Diretrizes básicas para legislação de alimentos
- 5.2. Vigilância sanitária
- 5.3. Regulamentos técnicos
- 5.4. Segurança alimentar: Inspeção sanitária de alimentos
- 5.5. Aditivos
- 5.6. Rotulagem geral e nutricional de alimentos
- 6. Conservação dos alimentos
- 6.1. Definição
- 6.2. Objetivos
- 6.3. Principais técnicas

#### **DESENHO TÉCNICO**

- 1. Normas técnicas (ABNT)
- 1.2. Formatos de papel;
- 1.3 Dobradura;

1.4 Legenda;

1.5 Caligrafia técnica;

1.6 Escalas: Natural, Ampliação, Redução, Usuais, Numéricas, Gráficas;

1.7 Linhas e espessuras;

- 1.8 Contagem;
- 2. Noções de Desenho Geométrico
- 2.1 Paralelismo;
- 2.2 Perpendicularismo;
- 2.3 Concordância;
- 2.4 Tangência;
- 2.5 Figuras geométricas planas;
- 2.6 Sólidos geométricos.

3. Noções de Geometria Descritiva

3.1 Estudo da posição do ponto;

3.2 Estudo de posições da reta, traços de reta, retas paralelas e concorrentes, retas de perfil, traços de retas de perfil e pertinência do ponto à reta de perfil;

3.3 Estudo de posições do plano, retas do plano, paralelismo de retas e planos, interseção de retas e planos, perpendicular smo de retas e planos.

- 4. Perspectivas
- 4.1 Cavaleiras
- 4.2 Isométrica
- 5. Projeções Ortogonais em Vista
- 5.1 Vista Superior ou Horizontal de projeção
- 5.2 Vista Frontal ou Vertical de projeção
- 5.3 Vista Lateral ou Perfil de projeção
- 6. Projeções Ortogonais em Corte
- 6.1 Meio-corte
- 6.2 Composto ou Em desvio
- 6.3 Parcial
- 6.4 Rebatido

7. Princípios do Desenho Arquitetônico

- 7.1 Formatos de papel, dobramento, legenda e escalas para o desenho arquitetônico;
- 7.2 Técnicas e instrumentos para o desenho arquitetônico, em prancheta e em software gráfico;
- 7.3 Normas e convenções específicas do desenho arquitetônico.
- 8. Elementos de Desenho Arquitetônico
- 8.1 Sistemas de projeção;
- 8.2 Elementos do projeto arquitetônico;
- 8.3 Meios de representação do projeto arquitetônico:
- 8.3.1 Representação de planta baixa, cortes e vistas;
- 8.3.2 Representação de planta de cobertura, locação e situação;
- 8.3.3 Representação gráfica de mobiliário, equipamentos e peças sobrepostos ao espaço arquitetônico;
- 8.3.4 Especificações técnicas e informações complementares ao projeto arquitetônico;
- 8.3.5 Quadro de áreas (construída, coberta, terreno, etc)
- 9. Representação gráfica de elementos construtivos
- 9.1 Coberturas, cálculo e detalhamento;
- 9.2 Esquadrias, quadros e detalhamentos;
- 9.3 Circulações verticais e horizontais, cálculos e detalhamentos;
- 9.4 Caixa d'água, cálculos e detalhamentos;
- 9.5 Outros que se fizerem necessários ao entendimento do projeto arquitetônico;
- 10. Representação gráfica do projeto arquitetônico de reforma
- 10.1 Aproveitamento máximo dos espaços;
- 10.2 Criação e ampliação de novos espaços;
- 10.3 Convenções de cores nas reformas.
- 11. Acessibilidade
- 11.1<sup>D</sup>Normas e legislação vigente;
- 11.2<sup>D</sup>etalhamento de itens imprescindíveis para o projeto arquitetônico
- 11.2.1 Calçadas, travessias e guias rebaixadas;
- 11.2.2 Estacionamentos;
- 11.2.3 Acesso e circulação horizontal;
- 11.2.4 Circulação vertical: elevadores, rampas e escadas;
- 11.2.5 Portas;
- 11.2.6 Banheiros acessíveis.

#### 12. Autocad - computer aided design

- 12.1. Edição de desenhos
- 12.1.1 Comandos básicos para edição de maneira estratégica
- 12.1.2 Comandos do menu Draw
- 12.1.3 Comandos do menu Modify
- 12.1.4 Comandos para edição e inserção de blocos
- 12.1.5 Comandos para edição de tipos de linhas e layers
- 12.1.6 Comandos para alteração das propriedades de um desenho
- 12.2. Recursos de finalização de desenhos
- 12.2.1 Comandos para edição de textos
- 12.2.2 Comandos para edição de cotas
- 12.2.3 Comandos para cálculo de áreas, distâncias e outras informações
- 12.2.4 Comando para edição de hachuras e preenchimentos
- 12.3. Impressão de desenhos
- 12.3.1 Comando Plot
- 13. Legislação de regulamentação de construções
- 13.1 Plano Diretor, tópicos relacionados à aprovação de projetos de edificações;
- 13.2 Código de Obra, tópicos relacionados à aprovação de projetos de edificações.
- 14. Projeto Arquitetônico Executivo em cumprimento à legislação de regulamentação de construções
- 14.1 Projeto arquitetônico de edificação, conforme competências estabelecidas pelo conselho de classe;
- 14.2 Detalhamento para aprovação de projetos de edificações nos órgãos competentes.

#### **DIREÇÃO DE FOTOGRAFIA E MANIPULAÇÃO DE CÂMERA**

1. A linguagem visual: lentes, enquadramento, perspectiva, profundidade de campo, planos, movimentos e ângulos;

- 2. Fotografia para vídeos jornalísticos, publicitários e para a web;
- 3. A interpretação fotográfica de um roteiro;
- 4. A equipe de câmera, luz e maquinaria e a relação com o diretor;
- 5. Arte e Pintura como referências para fotografia;
- 6. Captação e armazenamento de imagens;
- 7. Natureza das cores e suas características;
- 8. Noções de iluminação para reportagens e estúdio;

9. Iluminação e conceitos fotográficos: luz natural e artificial, temperatura de cor, lâmpadas, rebatedores, gelatinas, aplicação e posicionamento de luzes (key light, fill light, back light e set light), luzes de efeitos, luz de câmera, iluminação portátil;

- 10. Qualidades, características e objetivo da luz;
- 11. Iluminação em Interior e exteriores;
- 12. Fundamentos de direção de fotografia para a realização de stop motion;

13. Equipamentos de trabalho (câmeras, tripés, microfones, baterias, lentes e filtros), aplicabilidades operacionais, formatos e tecnologias;

- 14. Operação de Câmeras Filmadoras Digitais;
- 15. Novos formatos e câmeras digitais;
- 16. Tratamento de Imagem utilizando softwares profissionais;
- 17. Setups de câmeras para finalização em vídeo e cinema;
- 18. Efeitos na câmera e na finalização digitalWebTV e webcasting de video.

#### **EDIÇÃO DE VÍDEO E ANIMAÇÃO 2D E 3D**

#### 1. Fundamentos da Edição Cinematográfica

1.1. O roteiro e a montagem;

1.2. O corte : movimento, continuidade, elipses;

1.3. A definição do ritmo da montagem;

1.4. A construção narrativa: tempo e espaço;

1.5. Uso criativo do som e da imagem durante a edição/montagem;

1.6. Formatos de vídeo(vídeo SD, HD e novos) e Codecs;

1.7. Formatos de projeto e organização;

1.8. Principais painéis da área de trabalho;

1.9. Importando mídias e suas configurações;

1.10. Efeitos de transição e efeitos de vídeo;

1.11. Processos de finalização: mixagem, transcrição de som, trilha sonora, vinhetas, efeitos visuais e sonoros, computação gráfica, blow-up, telecinagem, kinescopia, trinescopia, transfer, legendagem, banda internacional, transcodificação;

1.12. Softwares: da Adobe Master Collection (em especial, Premiere, After Effects, Director, Audition, Media Encoder), Apple Final Cut Pro, em plataformas PC ou Mac.

2. Fundamentos da Animação 2D e 3D

2.1. Teoria e Prática da Animação 2D;

2.2. Modelagem e Animação 3D Digital;

2.3. Animação para Jogos Digitais;

2.4. Softwares: Adobe Flash, Autodesk Maya e Blender.

#### **ELETROTÉCNICA**

1. Transformadores

1.1.Normas e padrões correlatos

1.2.Introdução a circuitos magnéticos

1.3.Princípio de Funcionamento

1.4.Circuito equivalente

1.5.Rendimento e regulação

1.6.Autotransformadores

1.7.Transformadores trifásicos

2. Máquinas e acionamentos elétricos

2.1.Normas e Padrões Correlatos

2.2.Classificação de Motores

2.3.Motores de Corrente contínua

2.4.Motores Síncronos

2.5.Motores Assíncronos

2.6.Ligação de Motores de Indução

2.7.Chave de Partida

3. Aterramento Elétrico

3.1.Normas e Padrões Correlatos

3.2.Definição

3.3.Modalidades

3.4.Dimensionamento dos Condutores de Proteção

3.5.Medição da Resistência de Aterramento e Resistividade do Solo

3.6.Choque elétrico

3.7.Dispositivos a Corrente Diferencial Residual (DR's)

4. Luminotécnica

4.1.Normas e Padrões correlatos

4.2.Conceitos e Grandezas fundamentais

4.3.Tipos de Lâmpadas

4.4.Métodos utilizados em Projeção de Iluminação

4.5.Diagramas Fotométricos

5. Dispositivos de Controle e Proteção Elétrica de baixa tensão

5.1.Normas e Padrões Correlatos

5.2.Contatores

5.3.Seccionadores

- 5.4.Relés
- 5.5.Master Switch
- 5.6.Células Fotoelétricas
- 5.7.Fusíveis
- 5.8.Disjuntores
- 5.9.Pára-raios
- 6. Fornecimento e Conservação de Energia Elétrica
	- 6.1.Normas e Padrões Correlatos
	- 6.2.Geração
	- 6.3.Transmissão e Distribuição de Energia Elétrica
	- 6.4.Subestações de Média Tensão
	- 6.5.Equipamentos e Tipos de Proteção para Média Tensão
	- 6.6.Correlação do Fator de Potência
	- 6.7.Cogeração de Energia
	- 6.8.Fontes Alternativas de Energia
	- 6.9.Tarifação de Energia Elétrica
- 6.10. Conservação de Energia Elétrica

#### **FILOSOFIA**

- 1. Introdução a Filosofia
	- 1.1. O que é filosofia
	- 1.2. A importância da filosofia
	- 1.3. O método da filosofia
	- 1.4. Campos de investigação da filosofia
	- 1.5. Períodos históricos da filosofia
- 2. Cultura e filosofia política
	- 2.1. O homem e a cultura
	- 2.2. A linguagem
	- 2.3. O mito
	- 2.4. A religião
	- 2.5. A democracia
	- 2.6. A cidadania e participação
	- 2.7. Os Conflitos sociais
	- 2.8. O poder
	- 2.9. As formas de Governo
- 3. A Ética
	- 3.1. Os constituintes do campo ético
	- 3.2. Moral, ética e direito
	- 3.3. Bioética
	- 3.4. Antropoética
	- 3.5. A ética do conhecimento
	- 3.6. Ética ciência e política
	- 3.7. A ética da compreensão
	- 3.8. A ética da responsabilidade
	- 3.9. Ética e meio ambiente29
- 4. O Conhecimento
	- 4.1. O que é conhecimento
	- 4.2. O pensamento mítico
	- 4.3. O conhecimento filosófico
	- 4.4. O conhecimento científico
	- 4.5. Cientificismo
	- 4.6. Ciência e política
	- 4.7. Ciência e tecnologia
	- 4.8. Arte como conhecimento
	- 4.9. Os paradigmas emergentes da ciência
	- 4.10. Pensamento complexo e transdisciplinaridade

#### **FÍSICA**

1. Quantidade de Movimento Linear

- 2. Impulso e Conservação da Quantidade de Movimento Linear
- 3. Leis de Newton
- 4. Movimento Retilíneo Uniforme
- 5. Movimento Retilíneo Uniformemente variado
- 6. Movimento Circular Uniforme
- 7. Dinâmica de Rotação Torque, Momento de Inércia
- 8. Momento angular e sua Lei de Conservação
- 9. Trabalho de uma força
- 10. Potência e Rendimento
- 11. Conceito de Energia e sua Conservação
- 12. Energia Mecânica
- 13. Teorema Trabalho Energia Cinética

14. Gravitação – Leis de Kepler, Lei da Gravitação de Newton, campo gravitacional, movimento de satélite e planetas, velocidade de escape

- 15. Estática –- condições de equilíbrio, centro de gravidade
- 16. Hidrostática pressão, densidade, princípios de Stevin, Pascal e Arquimedes
- 17. Hidrodinâmica equação de continuidade; equação de Bernoulli
- 18. Fontes de calor
- 19. Calor de combustão
- 20. Calorimetria
- 21. Dilatação térmica
- 22. Mudanças de fases
- 23. Processos de transferência de calor
- 24. Teoria Cinética dos Gases
- 25. Lei dos Gases Ideais
- 26. Transformações termodinâmicas
- 27. Lei zero da Termodinâmica
- 28. 1ª Lei da Termodinâmica
- 29. 2<sup>ª</sup> Lei da Termodinâmica máquinas térmicas e refrigeradores, ciclos termodinâmicos, Entropia
- 30. Princípios da Óptica Geométrica
- 31. Refração–-Lei de Snell, formação de imagens em lentes, olho humano, Equação de Gauss para lentes
- 32. Reflexão–-Leis da Reflexão, formação de imagens em espelhos planos e esféricos, Equação de Gauss para espelhos
- 33. Instrumentos ópticos
- 34. Cores
- 35. Oscilações Movimento Harmônico Simples (MHS)
- 36. Ondas mecânicas Acústica (instrumentos de corda, percussão, tubos sonoros)
- 37. Ondas eletromagnéticas
- 38. Interferência
- 39. Difração
- 40. Polarização
- 41. Efeito Doppler
- 42. Corrente elétrica
- 43. Potência elétrica
- 44. Tensão elétrica
- 45. Energia elétrica
- 46. Resistência elétrica
- 47. Primeira e Segunda Leis de Ohm
- 48. Geradores e receptores
- 49. Circuitos elétricos
- 50. Associações em série e paralelo
- 51. Regras de Kirchoff
- 52. Aparelhos de medição
- 53. Carga elétrica
- 54. Força elétrica
- 55. Campo elétrico
- 56. Potencial elétrico
- 57. Equilíbrio eletrostático
- 58. Capacitores
- 59. Modelo clássico de corrente elétrica
- 60. Campo magnético
- 61. Força magnética
- 62. Interação carga campo magnético
- 63. Indução –- Lei de Faraday e de Lenz
- 64. Transformadores
- 65. Auto- indução
- 66. Circuito oscilante
- 67. Relatividade Especial
- 68. Radiação de corpo negro
- 69. Efeito fotoelétrico
- 70. Modelo atômico de Bohr
- 71. Dualidade onda-partícula –- Hipótese de De Broglie
- 72. Princípio da Incerteza
- 73. Principio da Complementaridade

74. Radioatividade: decaimento radiativo; fissão e fusão nucleares; isótopos radioativos; meia-vida de um elemento radioativo

#### **FUNDAMENTOS DA ADMINISTRAÇÃO, GESTÃO DE NEGÓCIOS E MARKETING**

- 1. Planejamento: estratégico, tático e operacional
- 2. Processo de organização
- 3. Processo decisório
- 4. Motivação
- 5. Chefia e Liderança
- 6. Comunicação e Grupos
- 7. Controle
- 8. Gestão da qualidade: conceitos, técnicas e dimensões
- 9. Empreendedorismo: competências e habilidades empreendedoras
- 10. Plano de negócio
- 11. Marketing
- 12. Finanças custos e elaboração de orçamento

#### **GESTÃO DESPORTIVA E DO LAZER**

- 1. Programas sociais de esporte e lazer: politicas e configurações;
- 2. Política Nacional de Esporte;
- 3. Planejamento de programas de esporte;
- 4. Avaliação e monitoramento de Programas e Projetos de esporte e de Lazer;
- 5. Planejamento de Equipamentos e espaços de esporte e lazer;
- 6. Segurança em equipamento de esporte e lazer;
- 7. Gestão da Qualidade no Esporte e Lazer;
- 8. Empreendedorismo no esporte e lazer;
- 9. Gestão de empresa no Esporte e Lazer;
- 10. Marketing Desportivo;
- 11. Legislação esportiva.

#### **LÍNGUA PORTUGUESA E LITERATURA BRASILEIRA**

1. Conhecimentos necessários à leitura e à produção de textos (conhecimento enciclopédico, linguístico e interacional)

- 2. Gêneros textuais
- 3. Sequências textuais
- 4. Coesão e coerência textuais
- 5. Heterogeneidade enunciativa (vozes mostradas demarcadas e vozes mostradas não demarcadas)
- 6. Variação linguística
- 7. Convenções da norma padrão da língua portuguesa (sintaxe de concordância, de regência e de colocação)
- 8. Organização sintática do período simples e do período composto
- 9. Pontuação (aspectos sintático-semânticos e estilísticos)
- 10. Estilos de época na literatura brasileira (literatura de informação, barroco, arcadismo, romantismo, realismo-
- naturalismo e parnasianismo, simbolismo, pré-modernismo, modernismo e pós-modernismo)
- 11. Percursos da poesia e da prosa na literatura norte-rio-grandense
- 12. Relações entre história, cultura e literatura brasileira
- 13. Literatura brasileira e construção de identidades
- 14. Literatura brasileira e cultura das mídias: canção, cinema, minissérie, quadrinhos e telenovela

#### **MANUTENÇÃO DE EQUIPAMENTOS DE INFORMÁTICA**

1. Manutenção básica e organização de computadores.

1.1. Estudo detalhado dos componentes físicos dos microcomputadores: gabinetes, fontes e sistemas de refrigeração; mouse e teclado; placas-mães; microprocessadores; memórias; bios, chipsets, barramentos e interfaces; dispositivos de armazenamento; dispositivos de comunicação externa. 1.2. Montagem, instalação, configuração e manutenção básica corretiva e preventiva de microcomputadores.

2. Manutenção avançada de computadores.

- 2.1. Instalação/utilização de softwares de apoio à manutenção.
- 2.2. Técnicas avançadas de manutenção preventiva e corretiva de microcomputadores.
- 2.3. Técnicas não convencionais para manutenção corretiva de microcomputadores.
- 2.4. Segurança e recuperação de dados.
- 3. Manutenção de periféricos.

3.1. Regras gerais para instalação, operação e manutenção de equipamentos eletrônicos.

3.2. Fontes chaveadas para microcomputadores, filtros e estabilizadores de tensão, no-breaks, monitores de vídeo LCD E CRT. placa-mãe, notebook e impressoras: instalação, configuração e operação; características e padrões; mecanismos e circuitos eletrônicos; manutenção preventiva e corretiva.

3.3. Recuperação e atualização de BIOS

#### **MARKETING EM MÍDIA**

- 1. Plano de negócios
- 2. Plano de marketing digital
- 3. Marketing de conteúdo
- 4. Mobile Marketing
- 5. Internet Marketing
	- 5.1. E-mail marketing
	- 5.2. Publicidade online
	- 5.3. Marketing de Busca
	- 5.4. Comércio eletrônico
	- 5.5. Marketing nas mídias sociais
	- 5.6. Game marketing

#### **MATEMÁTICA (Retificado em 27/11/2013)**

*1. Álgebra;* 

- *2. Funções trigonométricas diretas e inversas;*
- *3. Matemática financeira;*
- *4. Trigonometria;*
- *5. Geometria plana e espacial;*
- *6. Construção e interpretação de gráficos e tabelas;*
- *7. Teorema fundamental do cálculo e aplicações;*
- *8. História da Matemática;*
- *9. A Educação Matemática no Brasil;*
- *10. Tendências atuais da Educação Matemática;*
- *11. Resolução de problemas;*
- *12. Etnomatemática;*
- *13. Modelagem Matemática;*
- *14. Jogos matemáticos como estratégia de ensino;*
- *15. Informática na Educação Matemática;*
- *16. Propostas Curriculares para o ensino de Matemática;*
- *17. Parâmetros Curriculares Nacionais;*
- *18. Orientações Curriculares para o ensino médio: ciências da natureza, matemática e suas tecnologias.*
- 1. Álgebra
- 1.1.Conjuntos
- 1.2.Funções: função afim, função quadrática, função modular, função exponencial, função logarítmica,
- 2. funções trigonométricas diretas e inversas
- 2.1.Seqüências numéricas
- 2.2.Matrizes
- 2.3.Determinantes
- 2.4.Sistemas Lineares
- 2.5.Análise Combinatória
- 2.6.Binômio de Newton
- 2.7.Probabilidade
- 2.8.Números Complexos
- 2.9.Polinômios
- 2.10. Equações Polinomiais
- 3. Matemática financeira
- 3.1.Razão e Proporção
- 3.2.Porcentagem
- 3.3.Regime de Juros Simples
- 3.4.Regime de Juros Compostos
- 3.5.Taxas
- 3.6.Sistema de Amortização
- 4. Trigonometria
- 4.1.Trigonometria no triângulo retângulo
- 4.2.Trigonometria num triângulo qualquer
- 4.3.Ciclo Trigonométrico
- 4.4.Equações Trigonométricas
- 4.5.Inequações Trigonométricas
- 5. Geometria plana
- 6. Geometria espacial
- 7. Geometria analítica
- 8. Estatística descritiva
- 9. Construção e interpretação de gráficos e tabelas
- 10. Limites
- 10.1. Propriedades
- 10.2. Limites infinitos
- 10.3. Limites no infinito
- 10.4. Continuidade de funções
- 11. Derivadas
- 11.1. Derivada da soma de funções
- 11.2. Derivada do produto de funções
- 11.3. Derivada do quociente de funções
- 11.4. Derivada da composta de funções
- 12. Integral: conceituação e propriedades
- 13. Teorema fundamental do cálculo e aplicações

#### **MATERIAIS DE CONSTRUÇÃO**

- 1. Materiais de construção Generalidades e evolução histórica
- 2. Noções de Geologia
- 3. Pedras Naturais
- 4. Propriedades das pedras
- 5. Normatização
- 6. Agregados Miúdos Realização de ensaios em agregados miúdos
- 7. Agregados graúdos Realização de ensaios em agregados graúdos
- 8. Aglomerantes Aglomerantes aéreos
- 9. Cimento Ensaios do cimento
- 10. Argamassas
- 11. Concretos
- 12. Produtos cerâmicos
- 13. Vidros
- 14. Polímeros e impermeabilização
- 15. Madeiras
- 16. Tintas e Vernizes
- 17. Produtos metálicos

#### **MECÂNICA (Retificado em 02/12/2013)**

- *1. Conceito de metrologia*
- *2. Metrologia e sistema de qualidade*
- *3. Certificação*
- *4. Confiabilidade metrológica*
- *4.1. Erros*
- *4.2. Repetitividade*
- *4.3. Exatidão*
- *4.4. Propagação de erros*
- *5. Sistemas de medição* 
	- *5.1. Unidades e padrões* 
		- *5.2. Sistemas de medidas (inglês e SI)*
		- *5.3. Medições com o paquímetro*
- *6. Operações fundamentais com ferramentas manuais* 
	- *6.1. Procedimentos de segurança – EPIs*
- *7. Principais ferramentas manuais utilizadas nas operações de ajustagem* 
	- *7.1. Traçagem e puncionamento de peças (compasso, martelo, punção, talhadeira e ponteira)*
	- *7.2. Limagem de superfícies planas, curvas e em ângulos (lixas, morsa e limas)*
	- *7.3. Abertura de rosca manual – interna e externa (machos, cossinetes e acessórios)*
	- *7.4. Operação de serragem com serra manual e elétrica (arco de serra, serra e serra tico-tico)*
	- *7.5. Operação de furação com furadeira de bancada (furadeira e brocas)*
- 1. Sistemas hidropneumáticos;
- 2. Sistemas Térmicos;
- 3. Mecânica Automotiva
- 4. Motores de combustão Interna;
- 5. Máquinas CNC: Introdução à programação de Comando Numérico Computadorizado;
- 6. Manutenção Mecânica: Técnicas Corretivas, preventivas e preditivas;
- 7. Usinagem Mecânica Convencional.
- 8. Tubulação Industrial;
- 9. Elementos de Máquinas;
- 10. Mecânica dos Fluídos;
- 11. Ciências dos Materiais;
- 12. Resistência dos Materiais;
- 13. Metalografia e Metrologia;
- 14. Tecnologia Automotiva;
- 15. Instrumentação Industrial e CLP.

#### **MECÂNICA/REFRIGERAÇÃO E CLIMATIZAÇÃO**

- 1. Componentes do Sistema de Refrigeração Automotivo;
- 2. Carga Recuperação e Reciclagem de Gás Refrigerante;
- 3. Montagem e Desmontagem do Sistema de Refrigeração Automotivo;
- 4. Motores Automotivos;
- 5. Sistemas de Injeção Eletrônica dos motores Otto e Diesel.
- 6. Condicionadores de Ar Self Contained e Multisplit
- 7. Instrumentação Industrial Medição de pressão, nível, vazão e temperatura.
- 8.Máquinas CNC: Introdução à programação de Comando Numérico Computadorizado;
- 9. Manutenção Mecânica: Técnicas Corretivas, preventivas e preditivas;
- 10. Usinagem Mecânica Convencional.

#### **PRODUÇÃO TÊXTIL**

1. Conteúdo Programático:

1.1. O estudo das fibras naturais, vegetais, animais, minerais, artificiais e sintéticas. Constituição química, estrutura, características dimensionais, morfologia e simbologia das fibras. As propriedades físicas e químicas. A relação da constituição química e da estrutura molecular com as propriedades e usos têxteis.

1.2. Tipos de equipamentos utilizados nos processos de identificação e analise das características e propriedades das fibras têxteis.

1.3. Controle de Qualidade Físico Têxtil.

2. Preparação a fiação, transformação das fibras:

2.1. Fundamentos da tecnologia dos fios e sua produção: histórico e desenvolvimento; classificação geral e estrutura dos fios; fiação de fibras curtas e de filamentos; Revisão do sistema de titulação dos fios; Estiragem mecânica e real; Princípios de produção dos fios. Classificação e gerenciamento da matéria-prima: requisito de mistura. Fundamentos mecânicos: preparação do material; máquinas utilizadas; abertura, limpeza, paralelismo e formação da fita; automação dos processos.

2.2. Fundamentos do processo de cardagem: teoria da cardagem; abertura da massa de fibras; ações de cardagem; zonas de abertura, limpeza e formação do véu; configuração, manutenção e variáveis do sistema. Procedimentos operacionais padrão dos equipamentos de fiação.

3. Preparação a fiação propriamente dita:

3.1. Fundamentos do processo de passagem: finalidades do passador; componentes mecânicos; teoria da estiragem e dublagem; mistura dinâmica; configuração e variáveis do sistema.

3.2. Fundamentos da preparação a penteagem: finalidades e evolução do processo; sistema passador e unilap; configuração e variáveis do sistema.

3.3. Fundamentos do processo de penteagem: finalidades do processo; componentes mecânicos; ciclo de penteagem; variáveis do processo.

3.4. Fundamentos do processo da maçaroqueira: Finalidade e evolução do processo; componentes mecânicos; teoria da estiragem, torção e enrolamento;

4. Processo de manufatura dos fios:

4.1. Sistemas de fiação de fibras curtas: fiação anel; fiação open-end a rotor; fiação open-end a fricção; fiação a jato de ar; fiação Compacta.

4.2. Princípios da Fiação Anel: formação, estrutura e propriedades do fio; componentes mecânicos; configuração e variáveis do sistema; sistema anel/viajante e suas limitações; teoria do balão; cálculos de estiragem, torção e produção.

4.3. Princípios da Fiação Open-End a Rotor: estrutura e propriedades do fio; componentes mecânicos; configuração e variáveis do sistema; sistema cardinha/rotor; características do processo.

4.4. Importância das características da matéria-prima; fatores que influenciam na qualidade do fio e limite de fiabilidade.

4.5. Tecnologia do Enrolamento: Finalidades primárias e secundárias da conicaleira; configuração e variáveis do sistema; defeitos no processo e conseqüências.

4.6. Fundamentos dos fios retorcidos: Processo de formação do fio; princípios de funcionamento da binadeira e da retorcedeira; características, usos e finalidades dos fios retorcidos. Processo de binagem. Retorção de anéis e dupla-torção. Processos de dupla torção. Tecnologia de enrolamento. Tensores, purgadores, lubrificação e tipos de enrolamento e acondicionamento dos fios. Projeto de lay out de uma fiação.

#### **QUÍMICA ORGÂNICA**

1.Introdução à Química Orgânica: Breve abordagem sobre a História da Química Orgânica. Ligações em moléculas orgânicas: Teoria estrutural de Kekulé; A natureza das ligações químicas; Eletronegatividade e dipolos; Forças Intermoleculares. Orbitais atômicos e Orbitais Moleculares. Fórmulas estruturais dos compostos orgânicos. Representações dos Compostos Orgânicos.

2.Principais Classes, Nomenclaturas, Propriedades Físicas e Reações dos Compostos Orgânicos: Hidrocarbonetos. Funções com ligações simples. Grupos funcionais contendo oxigênio em ligação dupla. 3.Ressonância/Aromaticidade e Acidez/ Basicidade dos Compostos Orgânicos: Ressonância/Aromaticidade dos Compostos Orgânicos: Efeitos Estruturais (Indutivo, Estérico e de Ressonância), Principais Intermediários de reações, Regra de Huckel, principais compostos aromáticos. Acidez/Basicidade dos Compostos Orgânicos: Histórico; A força dos ácidos e bases: Ka e pKa; Relação entre estrutura e acidez; Tabela de acidez/escala de acidez.

4.Estereoquímica: Introdução; Conformações de Compostos Acíclicos; Conformações de Compostos Cíclicos; Isomerismo Geométrico; Isomerismo Óptico.

#### **REDES DE COMPUTADORES**

#### 1. Conhecimentos Gerais

- 1.1. Comunicação de dados
- 1.2. Topologia e elementos de rede, LANs, MANs e WANs
- 1.3. Modelo de Referência OSI da ISO
- 1.4. Protocolos de comunicação da arquitetura TCP/IP
- 1.5. Endereçamento IP: IPv4; IPv6
- 1.6. Roteamento IP estático e dinâmico
- 1.7. Conceitos sobre Projeto Lógico de redes
- 1.8. Normas e projeto de Cabeamento Estruturado de redes
- 1.9. Protocolos e configurações de redes sem fio
- 2. Gerenciamento de Recursos e Usuários em sistemas Windows e Linux
	- 2.1. Criação e administração de domínios
	- 2.2. Administração de grupos e contas de usuários
	- 2.3. Compartilhamento e proteção de recursos de rede

3. Conceitos e implementação de serviços de redes em sistemas Windows e Linux

3.1. Serviço de Nomes de Domínio (DNS)

- 3.2. Serviço de Atribuição dinâmica de endereços IP (DHCP)
- 3.3. Serviço de Acesso remoto (Serviço de Terminal)
- 3.4. Serviço da World Wide Web (HTTP)
- 3.5. Serviço de Tranferência de Arquivos (FTP)
- 3.6. Serviços de E-mail
- 3.7. Serviços de Proxy HTTP e FTP
- 3.8. Mecanismos de NAT
- 4. Protocolos de gerenciamento de redes
	- 4.1. SNMP
	- 4.2. RMON
- 5. Segurança de Redes
	- 5.1. Criptografia e assinatura digital
	- 5.2. Sistemas de Firewall
	- 5.3. Sistemas de Detecção de Intrusos (IDS)
	- 5.4. Regulamentação normativa de segurança: ISO 27001:2005

#### **SISTEMAS DE COMPUTAÇÃO**

1. Conceitos básicos de Informática

- 1.1. Hardware
- 1.2. Software
- 1.3. Internet
- 1.4. Suítes de escritório: Microsoft Office e LibreOffice

2. Eletricidade

2.1. Circuitos elétricos em corrente contínua: Leis de Kirchoff; Circuito série, paralelo e misto; Divisores de tensão e de corrente; Análise de circuitos pelos métodos das correntes de malhas e de ramos.

2.2. Conceitos básicos de magnetismo: Circuitos magnéticos; Indução magnética; Lei de Faraday; Lei de Lens; Transformadores.

2.3. Introdução à tensão alternada: Grandezas e parâmetros elétricos em tensão alternada; Potência e energia em tensão alternada.

2.4. Noções de instalações elétricas monofásicas: Normas técnicas; Interpretação de projetos de instalações elétricas; Dispositivos de proteção; Aterramento elétrico.

- 3. Instalações Elétricas Prediais BT
	- 3.1. Conhecimento das normas brasileiras: ABNT NBR 5410 e outras complementares.
	- 3.2. Esquemas elétricos: funcional, multifilar e unifilar
	- 3.3. Estimativa de carga, potência instalada e demanda
	- 3.4. Divisão da instalação em circuitos terminais
	- 3.5. Dimensionamento dos condutores elétricos
	- 3.6. Dispositivos de proteção contra sobrecorrentes
	- 3.7. Dispositivos de proteção a corrente diferencial-residual (DR)
	- 3.8. Dispositivos de proteção contra surtos (DPS)
	- 3.9. Aterramento e proteção contra choques elétricos

4. Eletrônica Analógica

4.1. Diodo semicondutor: Diodo de retificação; Diodos especiais; Leds; Diodo Zener; Fotodiodos; Optoacopladores.

4.2. Circuitos a diodo: Circuitos retificadores; Fontes DC lineares com filtragem capacitiva; Reguladores a Zener.

4.3. Transistores bipolares: Constituição; Funcionamento; Aplicações.

- 4.4. Reguladores de tensão: Regulador Série; Reguladores a CI.
- 4.5. Tiristores (SCR, DIAC, TRIAC) e Relés: Constituição; Funcionamento; Aplicações.

4.6. Amplificadores operacionais: Constituição; Funcionamento; Aplicações; Testes e medição de sinais em equipamentos eletrônicos.

5. Eletrônica Digital

5.1. Circuitos lógicos combinacionais.

5.2. Simplificação de circuitos lógicos: Álgebra de Boole; Teoremas de Morgan; Mapas de Veitch-Karnaugh.

- 5.3. Circuitos codificadores e decodificadores.
- 5.4. Flip-Flops RS, JK, T e D.

5.5. Aplicações de circuitos sequenciais.

#### 6. Redes de Computadores

6.1. Redes de Computadores: Conceitos Gerais; Introdução às Redes de Computadores; Classificação; Utilização das redes de computadores; Arquiteturas; Modelos de rede; Redes Ponto a ponto; Protocolos; Serviços.

6.2. Tecnologias de Comunicação de Dados: O Processo de Transmissão de Dados; O Canal de Comunicação; Sinal Analógico e Sinal Digital; O Processo de Modulação; Modems Analógicos e Modems Digitais; Modos de Transmissão; Modos de Operação; Comutação por Pacotes; Comutação por Circuitos.

6.3. Modelos de Referência OSI: Modelo OSI/ISO; Divisão em Camadas; Função de cada camada. 6.4. Arquitetura TCP/IP: Camadas da Arquitetura TCP/IP; Camadas do Modelo TCP/IP; Padrões de Redes Locais.

6.5. Camada de Aplicação: Conceitos; Protocolos da Camada de Aplicação: HTTP, FTP, SMTP, DNS. 6.6. Camada de Transporte: Conceitos; PDU – Segmento; Protocolos da Camada de Transporte: TCP UDP.

6.7. Camada de Redes: Conceitos; PDU – Datagrama; Endereçamento IP; Protocolos da Camada de Redes; Roteamento IP; Roteador.

6.8. Camada de Enlace: Conceitos; PDU – Quadro; Endereço MAC; Protocolos da Camada de Enlace; Switch; Frame Relay.

6.9. Camada Física: Conceitos; Dispositivos de Rede para a Camada Física; Par Trançado; Fibra Óptica; Conectores; Ferramentas; Repetidores – HUB.

6.10. Topologias de Redes Locais e Padrões de Comunicação de Redes Ethernet e Redes sem Fio. 6.11. Segurança em Redes de Computadores; Firewalls; Criptografia; Analisadores de protocolos; VPNs (Virtual Private Networks).

6.12. Configuração de Ativos de Redes; Criação de Redes Virtuais (Vlans); Gerência e Administração de Redes de Computadores.

6.13. Sistema de Cabeamento Estruturado: Conceitos; Especificação de Equipamentos de Redes; Projetos de Cabeamento Estruturado para Redes; Normas Brasileiras e Internacionais para Cabeamento Estruturado: EIA/TIA 568; EIA/TIA 569; NBR 14565 (ABNT); Definição de Cabeamento.

#### **SISTEMAS DE INFORMAÇÃO**

1. Linguagem de Programação (Delphi, Java e C++)

- 1.1. Sintaxe, Variáveis, Tipos Primitivos e Operadores
- 1.2. Atribuição, Entrada e Saída
- 1.3. Controle de fluxo
- 1.4. Funções primitivas
- 1.5. Ponteiros
- 1.6. Manipulação de arquivos
- 1.7. Modularidade
- 1.8. Programação Orientada a Objetos
- 1.9. Conectividade a Banco de Dados

1.10. Estrutura de dados: Matrizes e vetores; Fila, Pilha e Lista; Métodos de ordenação

- 2. Banco de Dados
	- 2.1. Conceitos Básicos de Banco de Dados

2.2. Modelos de Dados e Linguagens: Modelo entidade-relacionamento; Modelo relacional; Álgebra relacional

2.3. Projeto de Banco de Dados: Fases do projeto de banco de dados; Projeto conceitual; Projeto lógico; Transformação entre modelos entidade-relacionamento e relacional; Normalização (1ª, 2ª e 3ª Forma Normal)

2.4. SQL (Structured Query Language): Comandos de seleção, inserção, remoção e atualização;

Subconsultas, sub-consultas correlacionadas, funções de agregação e junções

3. Análise e Projeto de Sistemas Orientada a Objetos

- 3.1. Modelo Orientado a Objetos
- 3.2. Unified Modeling Language (UML)
- 3.3. Padrões de Projeto
- 4. Tecnologia e Programação Web:
	- 4.1. Linguagem XHTML
	- 4.2. Javascript
	- 4.3. PHP

#### **SOCIOLOGIA (Retificado em 27/11/2013)**

- *1. Qualificação e mercado profissional*
- *2. Novas relações de trabalho*
- *3. Trabalho, educação e desigualdade social*
- *4. Exclusão social e Violência*
- *5. Relações indivíduo-sociedade*
- *6. Diversidade cultural*
- *7. Ideologia e sociedade*
- *8. Estrutura e ascensão social*
- *9. Processo de socialização e papéis sociais*
- *10. Estado, Política e Educação no contexto internacional e no Brasil*
- *11. As políticas educacionais brasileiras e os programas governamentais para educação*
- *12. Transformações socioeconômicas e sua influência na educação*
- *13. Precursores da Sociologia 14. Sociologia e Meio Ambiente*
- 1. Relações indivíduo sociedade
- 2. A Sociologia e seus clássicos
- 3. Instituições sociais e processo de socialização
- 4. Tecnologia e Sociedade
- 5. Cibercultura e novas formas de sociabilidade
- 6. Cultura, Identidade e grupos étnicos
- 7. Diversidade, etnocentrismo e relativismo cultural
- 8. Cultura, ideologia e indústria cultural
- 9. Sociedade do consumo, desenvolvimento sustentável e meio ambiente
- 10. Política e poder
- 11. Estado, democracia e cidadania
- 12. Partidos políticos, representatividade e participação política
- 13. Movimentos sociais, reprodução e mudança social
- 14. Trabalho, divisão social do trabalho e formas de organização do trabalho
- 15. Globalização, reestruturação produtiva, novas relações de trabalho e modos alternativos de produção

#### **TOPOGRAFIA E PROJETO DE ESTRADAS**

- 1. Levantamentos topográficos planialtimétricos;
- 2. Orientação topográfica;
- 3. Representação planialtimétrica topográfica;
- 4. Desenho topográfico convencional e eletrônico;
- 5. Instrumental topográfico convencional e eletrônico;
- 6. Coordenadas planas UTM;
- 7. Locação: edificações e trançados rodoviários;
- 8. Curvas Horizontais: circular e transição;
- 9. Superelevação e superlargura;
- 10. Distâncias de visibilidade e curvas verticais;

#### **WEB DESIGN**

- 1. Princípios de design gráfico
	- 1.1.Design Conceitos, métodos e técnicas
	- 1.2.Criatividade e Percepção visual
	- 1.3.Simetria e Assimetria
	- 1.4.Figura e Fundo
	- 1.5.Tipologia
	- 1.6.Princípios de Gestalt
	- 1.7.Criação de logomarcas
	- 1.8.Estudo das cores
	- 1.9.Briefing (conceito) da peça gráfica
	- 1.10. Manipulação de imagens
- 2. Usabilidade
	- 2.1.Ciclo de vida da engenharia de usabilidade
	- 2.2.Heurísticas de usabilidade de Jacob Nielsen
	- 2.3.Avaliação de usabilidade (Métodos de inspeção e Métodos de observação)
- 3. Acessibilidade
	- 3.1.Apresentação da informação,
	- 3.2.Navegação
	- 3.3.Implantação
	- 3.4.Entrada de dados
	- 3.5.Desenho universal
	- 3.6.Recomendações W3C, WAI e WCAG
- 4. Arquitetura da informação
	- 4.1.Mecanismos de navegação
	- 4.1.1. Navegação por passos e por paginação
	- 4.1.2. Navegação em árvore, mapas do site, diretórios, nuvens de tags e índice A-Z
	- 4.1.3. Barras de navegação, abas e menus verticais
	- 4.1.4. Menus dinâmicos e menus drop-down
	- 4.2.Tipos de Navegação e Páginas
	- 4.2.1. Navegação estrutural
	- 4.2.2. Navegação associativa
	- 4.2.3. Navegação utilitária
	- 4.2.4. Páginas navegacionais
	- 4.2.5. Páginas de conteúdo
	- 4.2.6. Páginas funcionais
- 5. Linguagens para web
	- 5.1.1. XHTML
		- 5.1.2. Tags e Atributos 47
		- 5.1.3. Listas
		- 5.1.4. Tabelas
		- 5.1.5. Formulários
		- 5.1.6. Criação de vínculos
	- 5.2.CSS
		- 5.2.1. Estilos inline
		- 5.2.2. Folhas de estilo incorporado
		- 5.2.3. Estilos conflitantes
		- 5.2.4. Folhas de estilo externo
		- 5.2.5. Posicionamento de elementos
		- 5.2.6. Plano de fundo
		- 5.2.7. Dimensões de elementos
	- 5.3.JavaScript
		- 5.3.1. Tipo de dados
		- 5.3.2. Operadores lógicos
		- 5.3.3. Estruturas de decisão (if...else; switch)
		- 5.3.4. Estruturas de controle (while; for; do..while; break; continue)
		- 5.3.5. Funções
		- 5.3.6. Arrays
		- 5.3.7. Objetos
		- 5.3.8. Eventos
- 6. Ferramentas de apoio ao desenvolvimento web
	- 6.1.Flash
	- 6.2.DreamWeaver
	- 6.3.FireWorks
	- 6.4.Photoshop
	- 6.5.Illustrator
- 7. CMS (Content Management System)
	- 7.1.Joomla
	- 7.2.Wordpress
	- 7.3.Mambo

# **ANEXO III EDITAL Nº 18/2013-REITORIA/IFRN FORMULÁRIOS PARA REQUERIMENTOS**

# **R E Q U E R I M E N T O**

Ao: PRESIDENTE DA COMISSÃO DO **CONCURSO PÚBLICO DO IFRN**

Nome do candidato:

Nº da inscrição: \_\_\_\_\_\_\_\_\_\_\_\_\_\_\_ Cargo:

Vem **REQUERER** como **PESSOA PORTADORA DE NECESSIDADES ESPECIAIS**, **ATENDIMENTO ESPECIAL conforme LAUDO MÉDICO com anexo:** 

Tipo de deficiência de que é portador:

Código correspondente da Classificação Internacional de Doença – CID

Nome/CRM do Médico Responsável pelo laudo:

(OBS: Não serão considerados como deficiência os distúrbios de acuidade visual passíveis de correção simples do tipo miopia, astigmatismo, estrabismo e congêneres) *Dados especiais para aplicação das PROVAS: (preencher com a palavra (SIM) ou (NÃO), entre os parênteses abaixo caso necessítio ou não, respectivamente, de Prova Especial, em caso positivo, discriminar o tipo de prova necessário)*

### ( ) **NECESSITA** DE ATENDIMENTO ESPECIAL

Discriminar abaixo qual o tipo ATENDIMENTO ESPECIAL necessário.

1. Caberá ao candidato reproduzir, tal formulário, em quantidade necessária (02 vias) e preencher em letra de forma para entregar no endereço indicado.

Nº DE INSCRIÇÃO:

Natal, \_\_\_\_/\_\_\_\_\_\_\_\_\_\_\_\_/2013.

# **R E Q U E R I M E N T O**

#### Ao: PRESIDENTE DA COMISSÃO DO **CONCURSO PÚBLICO DO IFRN**

Nos termos do Edital nº 18/2013 – Reitoria/IFRN, vem requerer a **DISPENSA DO PAGAMENTO DA TAXA DE INSCRIÇÃO**, no Concurso Público para provimento de Cargos de Técnico-Administrativo em Educação para a IFRN, em consonância com o que trata o Decreto nº. 6.593, de 2 de outubro de 2008, que regulamenta o art. 11 da Lei nº 8.112, de 11 de dezembro de 1990.

E, DECLARAR, para todos os fins de direito e sob as penas da lei, que é pobre na acepção jurídica do termo, é membro de família de baixa renda e encontra-se inscrito no Cadastro Único para Programas Sociais do Governo Federal – CadÚnico, de que trata o Decreto nº 6.135, de 26 de junho de 2007, não tendo portanto condições arcar com as despesas inerentes a taxa de inscrição do Concurso Público para provimento de Cargos de Técnico-Administrativo em Educação, sem prejuízo do seu sustento próprio e de sua família, necessitando, portanto, da isenção da referida taxa.

#### **IDENTIFICAÇÃO DO REQUERENTE:**

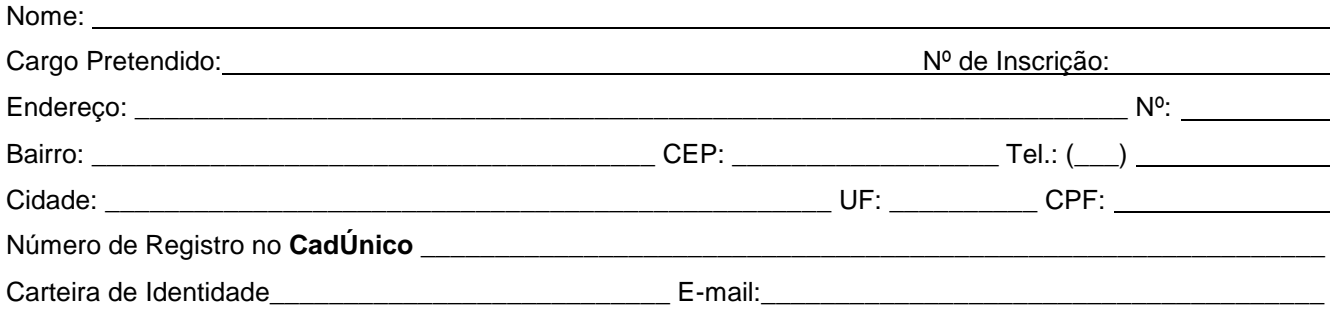

**CÓPIAS EM ANEXO(S):** Escreva nos parênteses abaixo **SIM OU NÃO**

- **( ) CÓPIA DO BOLETO BANCÁRIO**
- **( ) NIS (CadÚnico) (CÓPIA DO CARTÃO) ou NÚMERO DE REGISTRO NO CadÚnico.**

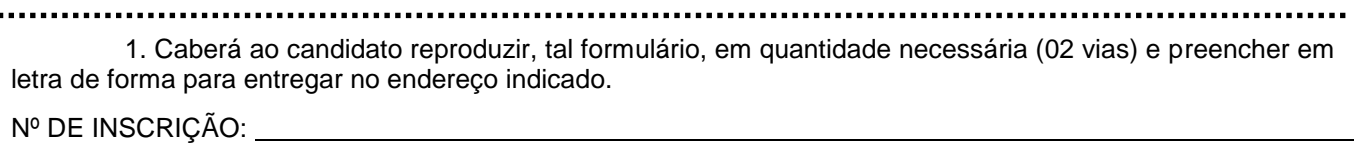

Natal, \_\_\_\_/\_\_\_\_\_\_\_\_\_\_\_\_/2013.